# Polycopié de CS101

 $-$  Version 2022/2023  $-$ 

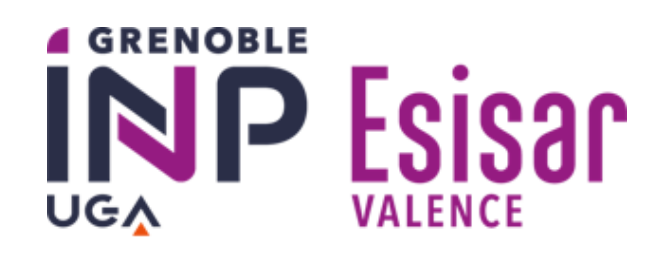

Laure GONNORD

Premature optimization is the root of all evil (or at least most of it) in programming.

Donald Knuth, Décembre 1974, Conférence du Prix Turing 1974, Communications of the ACM.

Afin d'améliorer ce poly n'hésitez pas à me soumettre toute critique, suggestion, remarque ou correction, dans mon casier ou, électroniquement, à l'adresse

Laure.Gonnord@esisar.grenoble-inp.fr

## Table des matières

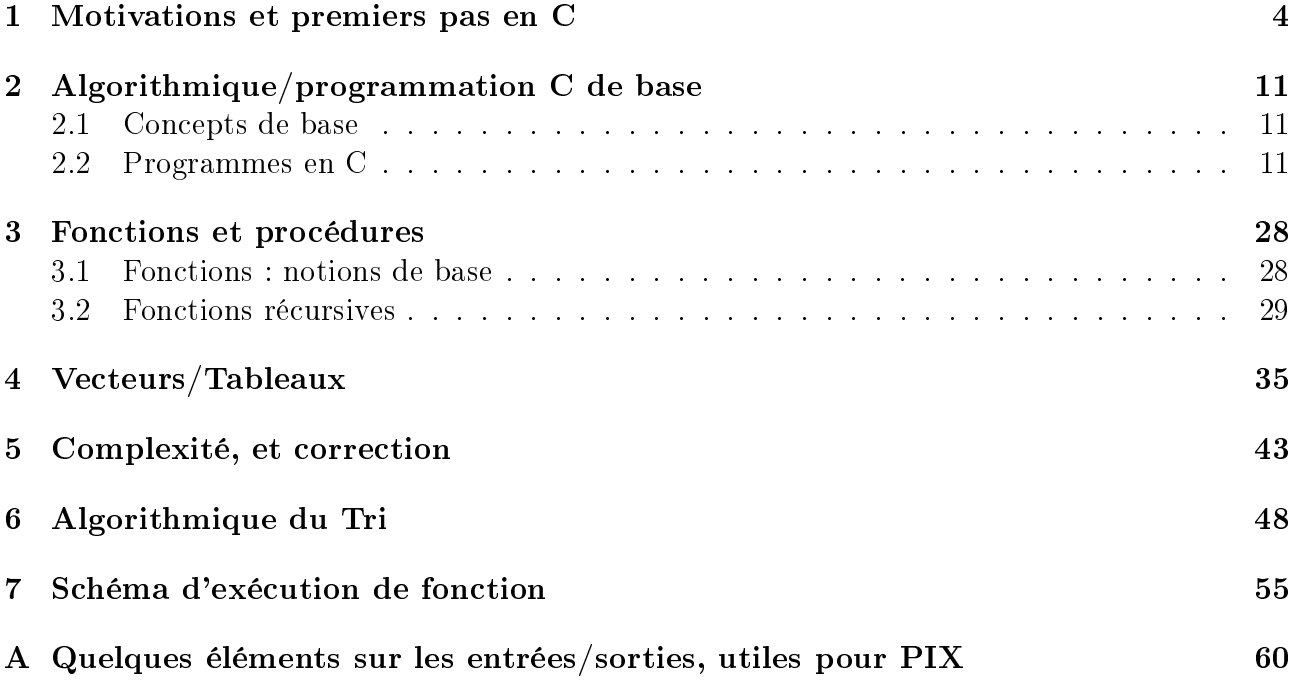

## <span id="page-3-0"></span>Chapitre 1

## Motivations et premiers pas en C

Dans ce cours nous abordons le concept de système informatique et nous motivons l'apprentissage de l'algorithmique et de la programmation. Un premier programme C est étudié. Une démo illustre l'édition du programme, sa compilation, son exécution.

#### Savoir répondre aux questions

- Qu'est-ce qu'un système informatique ?
- Qu'est-ce qu'un fichier source ?
- Que fait la compilation ?
- $\sim$  Comment compiler avec clang le fichier toto.c?

REMARQUE 1 Ce polycopié est un remake du polycopié de 3A Polytech, de la même autrice, de 2012-2013. Le pseudo-code est supprimé petit à petit, à part pour la partie algorithmique du tri.

## Algorithmique et Programmation CS101#1 : Introduction et Hello World**1** Introduction Laure GonnordGrenoble INP/Esisar2 Premier programme en C2022-23**4 GRENOBLE ESISar** D **UGA** VALENCE Gonnord (Esisar)Introduction

**Plan** 

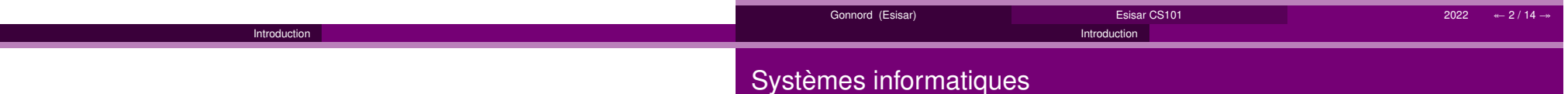

### **1** Introduction

2 Premier programme en C

#### Un système informatique :

- est conçu pour automatiser le traitement d'une tâche
- est divisé en matériel (stockage, periphériques, unité centrale, . . .) et logiciel.
- logiciels/applications : gestion, jeux, bureautique, traitement de données, . . .
- un système d'exploitation fait le lien et gère les ressources

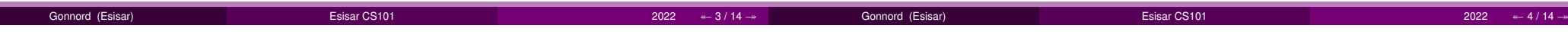

## Développement logiciel

Différents types :

Gonn

- temps réel (contraintes de temps) : contrôle d'une chaîne de production, ou lecontrôle commande d'un avion.
- transactionnels : contrôles de bases de données, . . .
- embarqués (pda), distribués (réservation de train), . . .

Création, développement de logiciels suivant les besoins et les offres matérielles :

Introduction

- Systèmes complexes
- **•** Gros logiciels

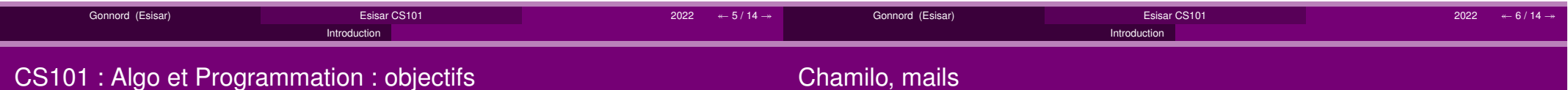

- **Conception** de bout en bout d'un logiciel : du cahier des charges à l'implémentation et la documentation.
- **Analyse** du problème initial et hiérarchisation des priorités : notion de sous problème.
- Réflexion sur la correction d'une solution et de son implémentation :**invariants**.
- Réflexions sur la pertinence des solutions et leur coût d'exécution :**complexité**.
- Ces transparents ainsi que toutes les ressources du cours sont/seront surChamilo. http://chamilo.grenoble-inp.fr
- Mails : Mettez svp [CS101] dans vos objets, avec une description.

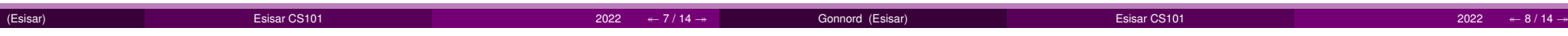

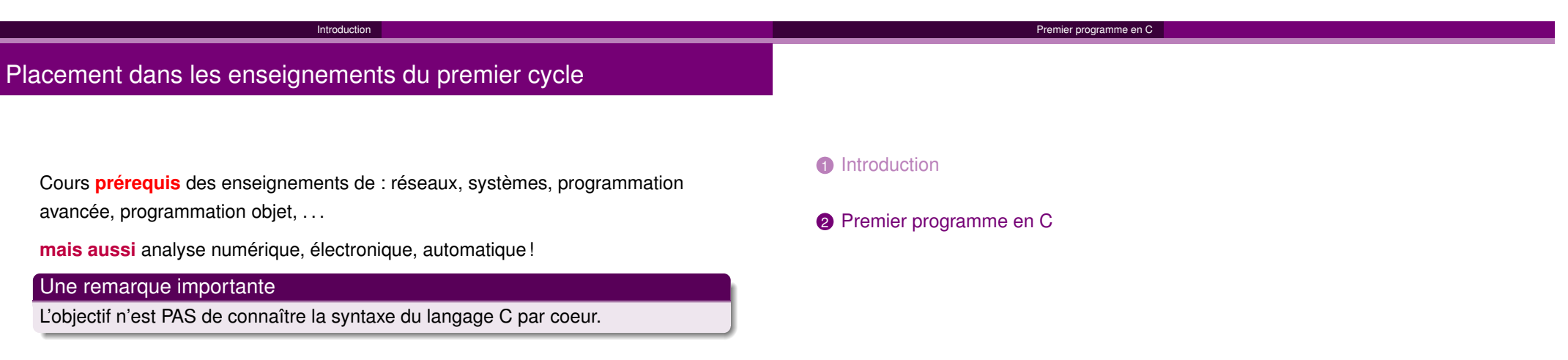

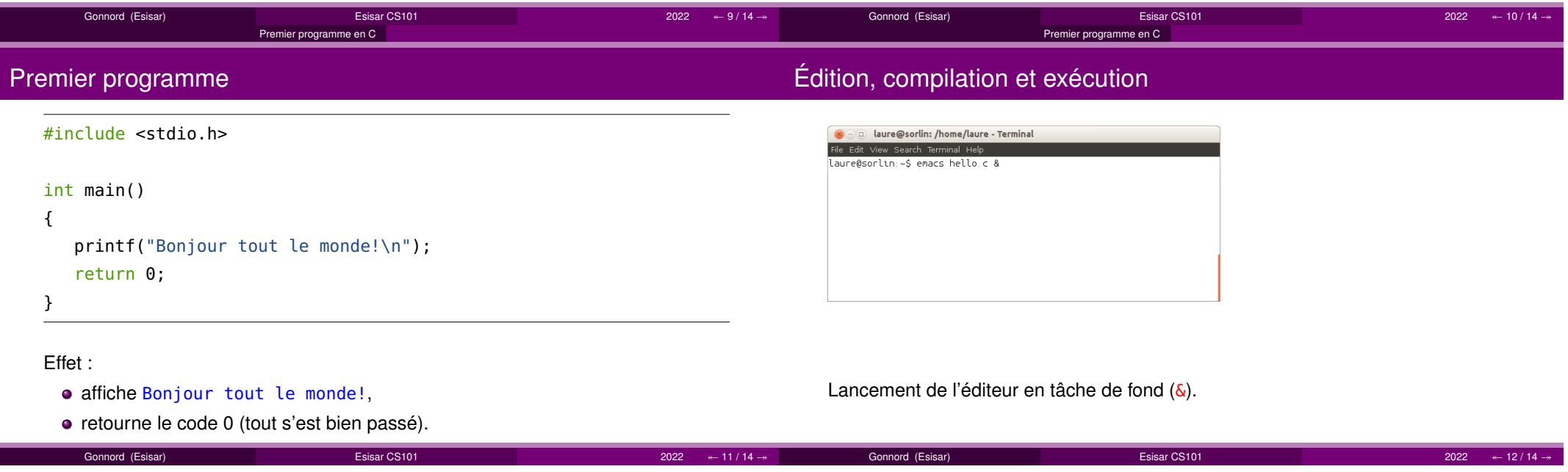

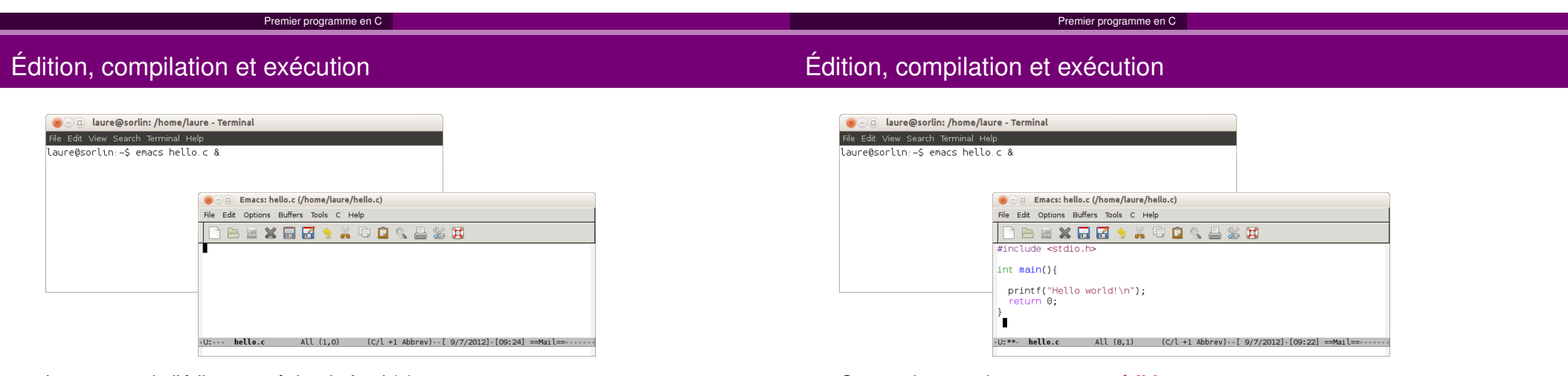

Lancement de l'éditeur en tâche de fond (&).

On tape le texte du programme : **édition.**

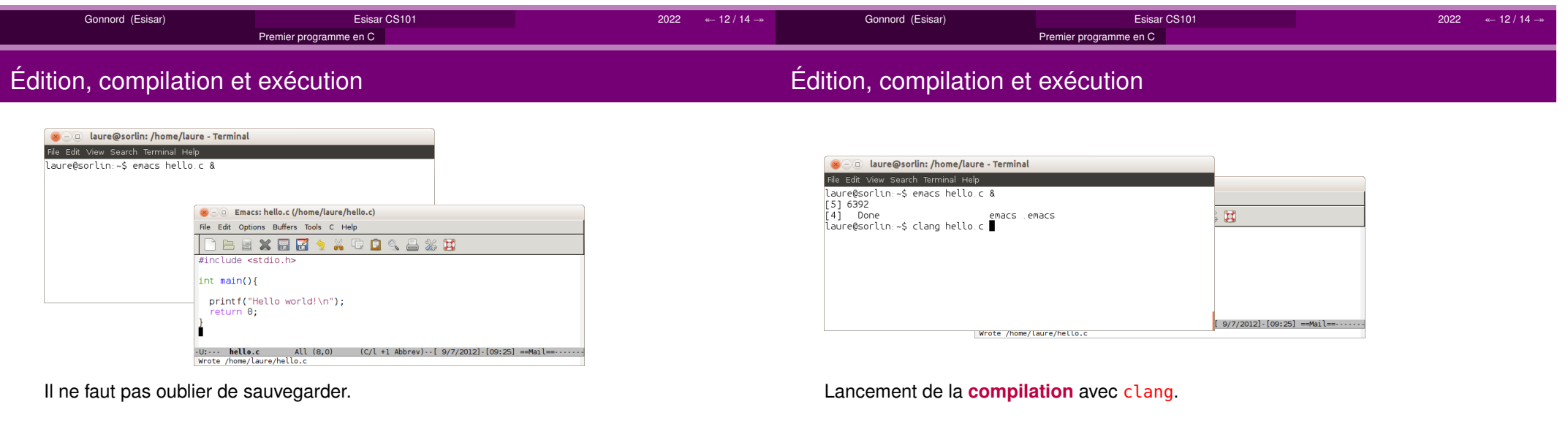

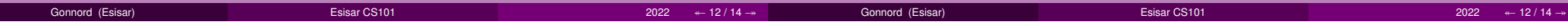

#### Premier programme en C

## Édition, compilation et exécution

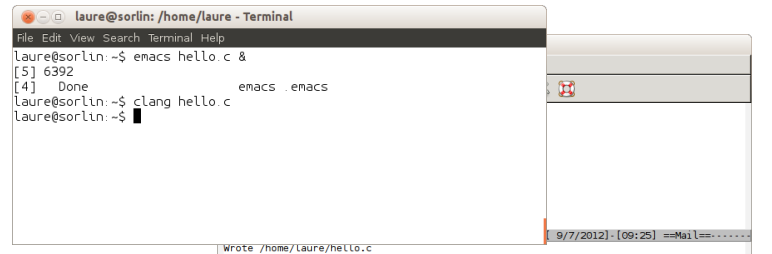

## Édition, compilation et exécution

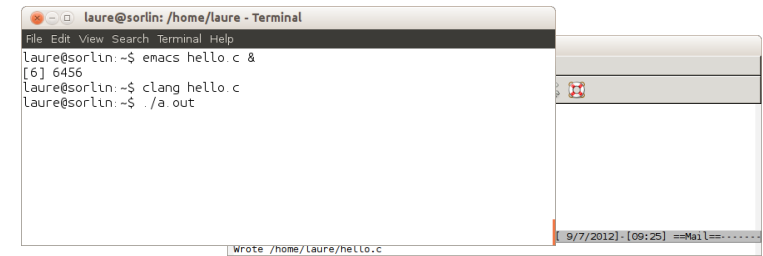

#### Si le compilateur ne dit rien, tout s'est bien passé.

Un fichier <mark>a . out</mark> "binaire" a été créé.

#### Lancement de l'exécutable.

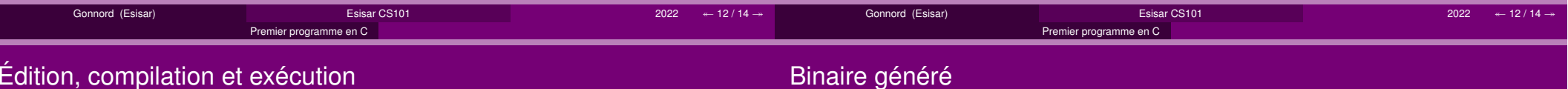

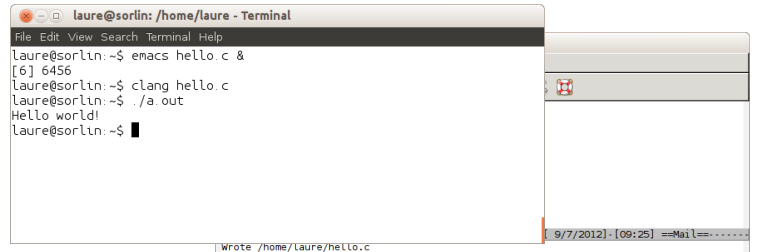

## Le fichier a.out généré est un fichier **binaire** (compréhensible par l'ordinateur. On peut donner n'importe quel nom à ce binaire : clang hello.c -o hello et ensuite l'exécuter avec :./hello

▶ clang est un **compilateur**. On peut aussi utiliser gcc (plus courant)

### Le programme s'**exécute** et rend la main.

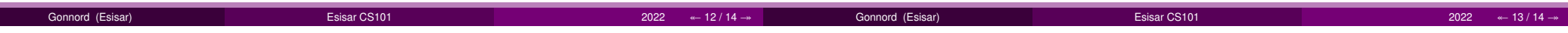

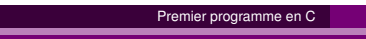

## Ligne de compilation à connaître

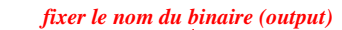

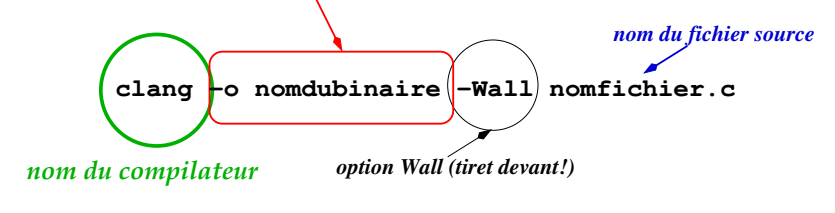

ou encore (l'ordre est indifférent) :

- clang -Wall nomfichier.c -o nombinaire
- clang nomfichier.c -o nombinaire -Wall

clang peut être remplacé par gcc (autre compilateur).

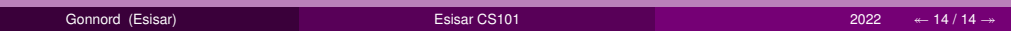

## <span id="page-10-0"></span>Chapitre 2

## Algorithmique/programmation C de base

## <span id="page-10-1"></span>2.1 Concepts de base

Dans ce cours nous abordons les concepts fondamentaux en algorithmique que sont la notion de constante, de variable, de type, d'expression, de boucle. Le langage C sert de support

### Savoirs (liste non exhaustive) (en C)

- Qu'est-ce qu'une variable ?
- Qu'est-ce que le type d'une variable ? Connaître les types de base.
- Qu'est-ce qu'une constante ? Savoir déclarer une constante symbolique en C.
- Donner un exemple d'expression numérique / d'expression booléenne.
- $\sim Qu$ 'est-ce qu'une affectation?
- $\overline{S}$  Soit l'instruction  $x$  ← 42 + 23;. Expliquer ce que fait le programme lorsqu'il rencontre cette instruction.
- Connaître les tests, la boucle pour, la boucle while (ce que ça fait, et la syntaxe).

## <span id="page-10-2"></span>2.2 Programmes en C

Dans ce cours est exposée la syntaxe de programmes C simples. Un programme C ayant une syntaxe particulière, tous les fichiers texte ne sont pas "acceptés" lors de la compilation, nous verrons quels messages d'erreur nous obtenons alors. Nous verrons aussi comment un programme C peut interagir avec son environnement (entrées/sorties au terminal). Le cours se termine par des exercices simples.

Savoirs (liste non exhaustive) (en C et pseudo-code)

- Syntaxe d'un programme C simple.
- $-$  Usage et syntaxe de printf et scanf.
- Qu'est-ce une erreur de compilation ? Comment avoir le plus de messages d'erreurs de compilation possible ?

## Algorithmique et Programmation CS101

#2 C Éléments de syntaxe & Programmes

#### Laure Gonnord

Grenoble INP/Esisar

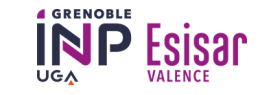

## **D** Éléments de syntaxe C

Identificateurs Variables et Types de baseExpressions Constantes Instruction simple, instruction composéeStructures de contrôleItérations

**Plan** 

**2** Structure générale d'un programme

Printf et Scanf (entrées/sorties)Les erreurs de compilation**Exercices** 

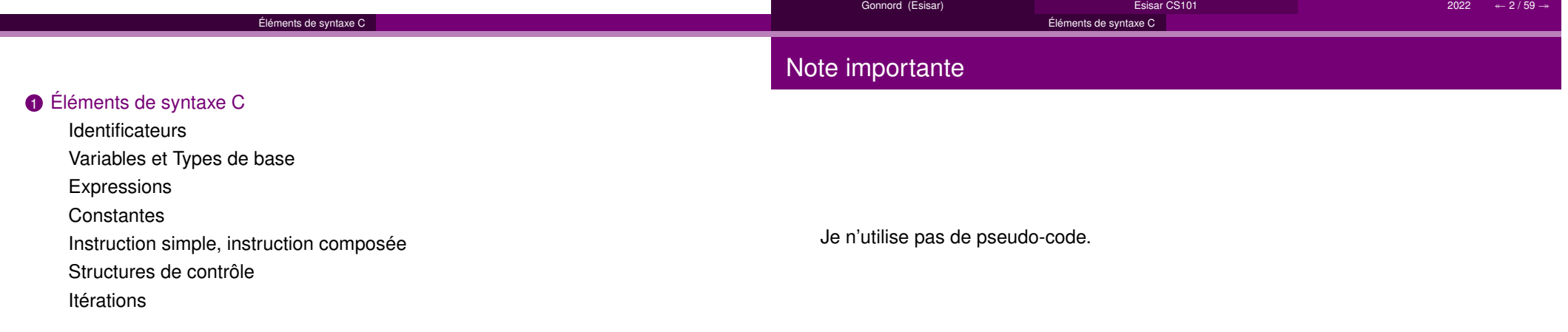

#### 2 Structure générale d'un programme

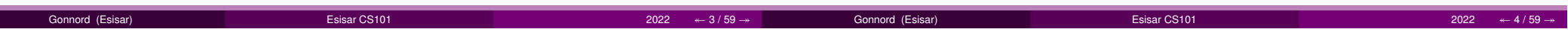

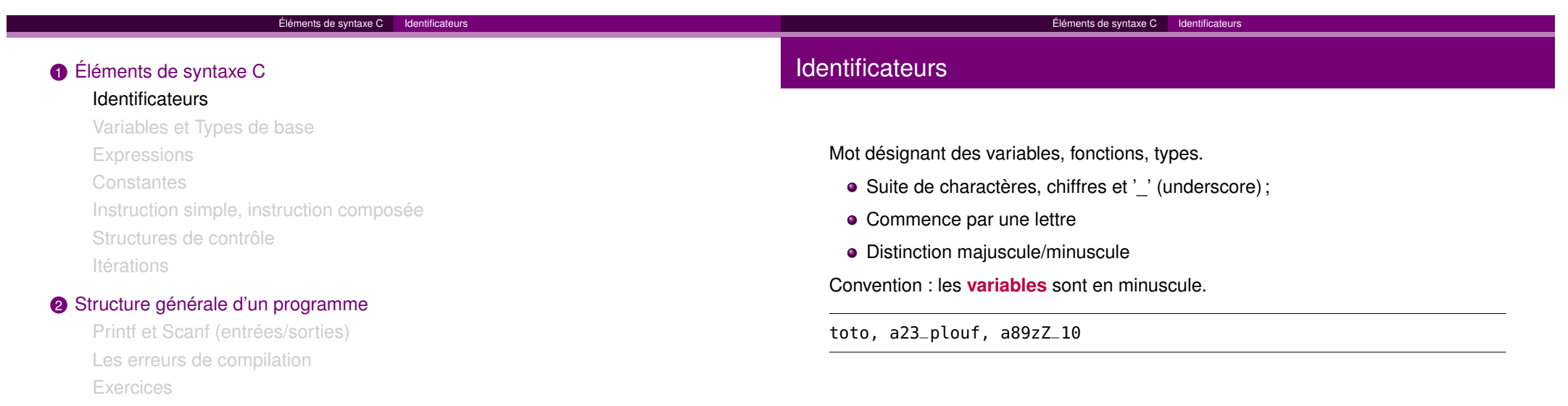

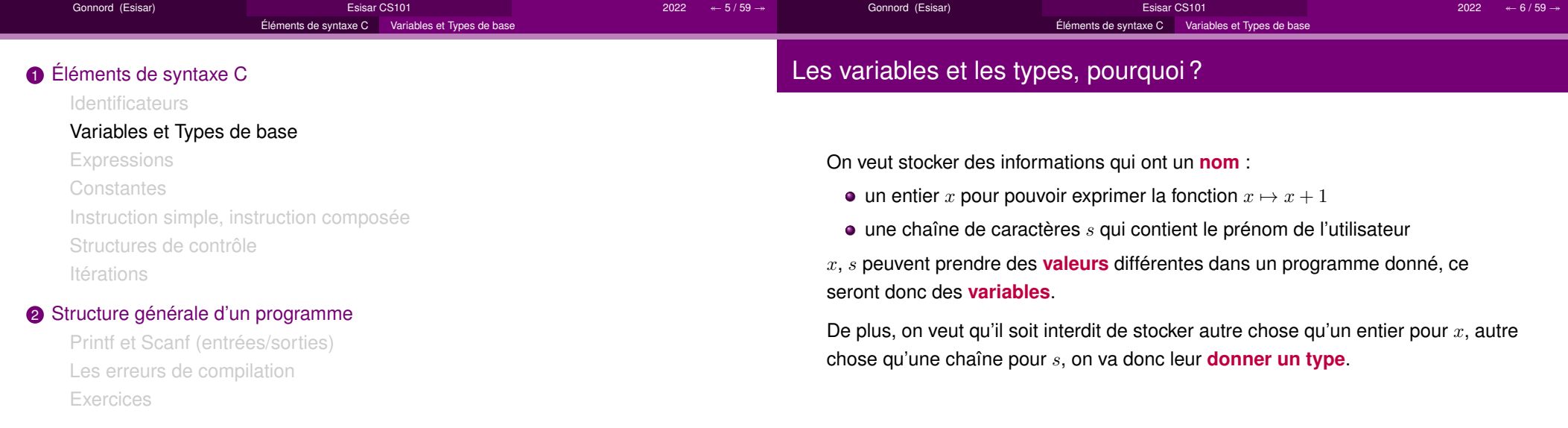

 $\overline{\phantom{a}}$ 

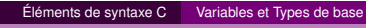

### **Variables**

Une **variable** est une place en mémoire qui a un **nom** (convention : en minuscules) :

- Une variable a un **type** qui définit quelles opérations sont valides (entier, booléen, réel, caractère, . . .)
- Elle doit être déclarée AVANT d'être utilisée.

Une **déclaration de variable** est la donnée d'un type et d'un nom (identificateur).

▶ Important ! Déclarer une variable d'un certain type interdit de l'utiliser pour stocker des informations d'un autre type !

## Type entier

### **Caractéristiques** :

- Codé sur 2 (ou 4 octets, ou 8) : range =  $[-2^{15}, 2^{15} 1]$
- sizeof(int) rend 2 ou 4 ou 8
- Opérateurs : +, \*, /, %(reste modulo), << (shift)
- Comparaison : !=, ==, <=

### **Déclaration** en C

#### int x; // declaration simple

int z=10; // declaration avec valeur initiale

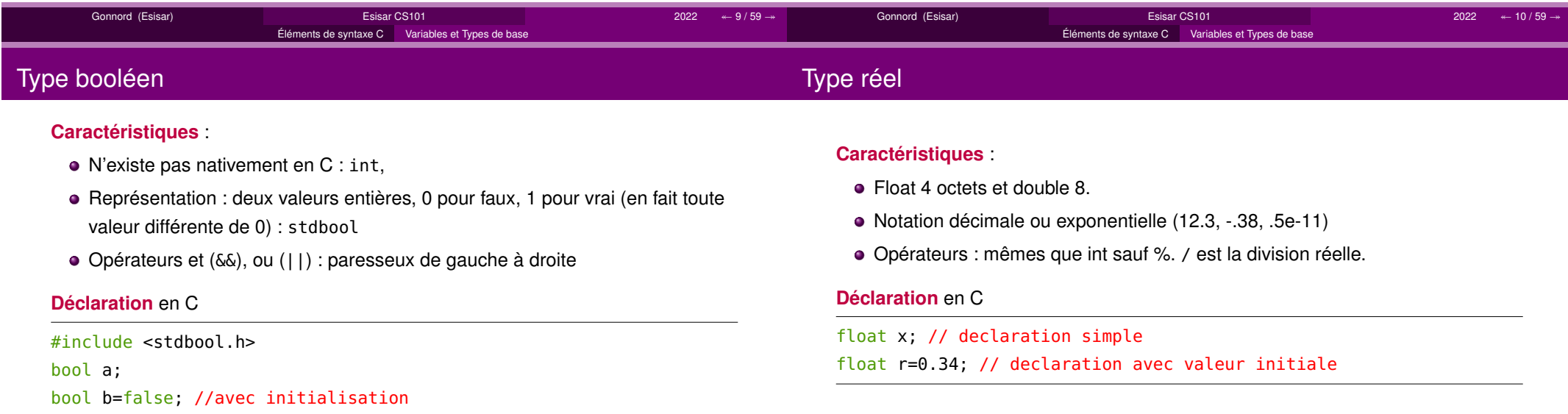

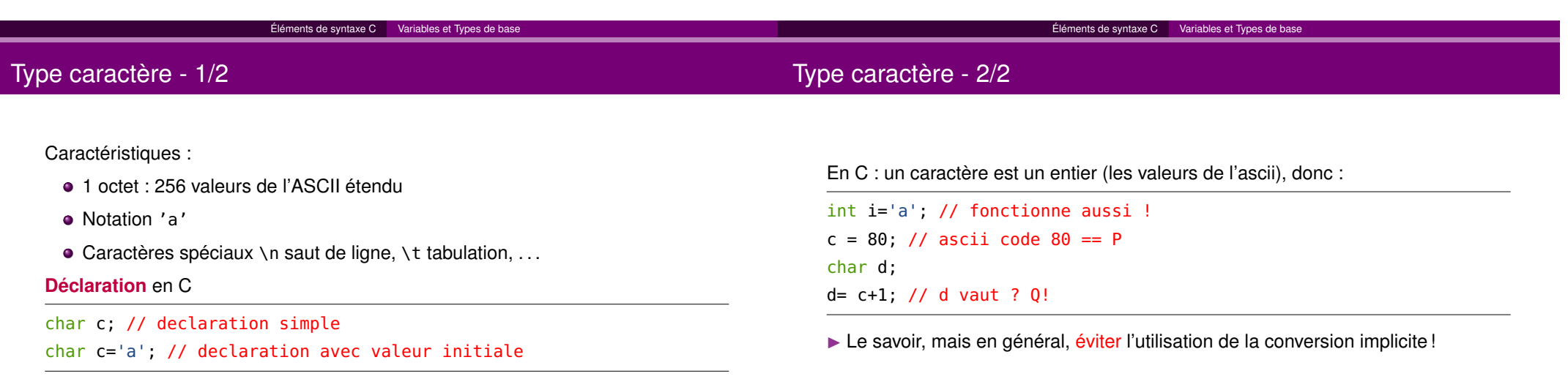

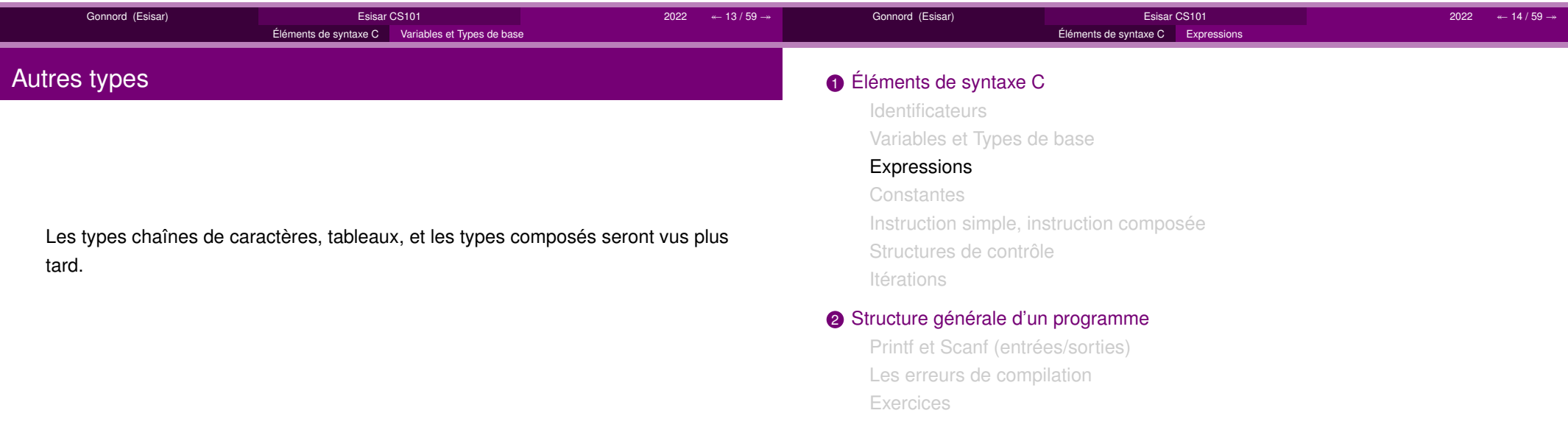

Gonnord (Esisar)

Esisar CS101

 $1$   $2022$   $\leftarrow$  15 / 59  $\rightarrow$ 

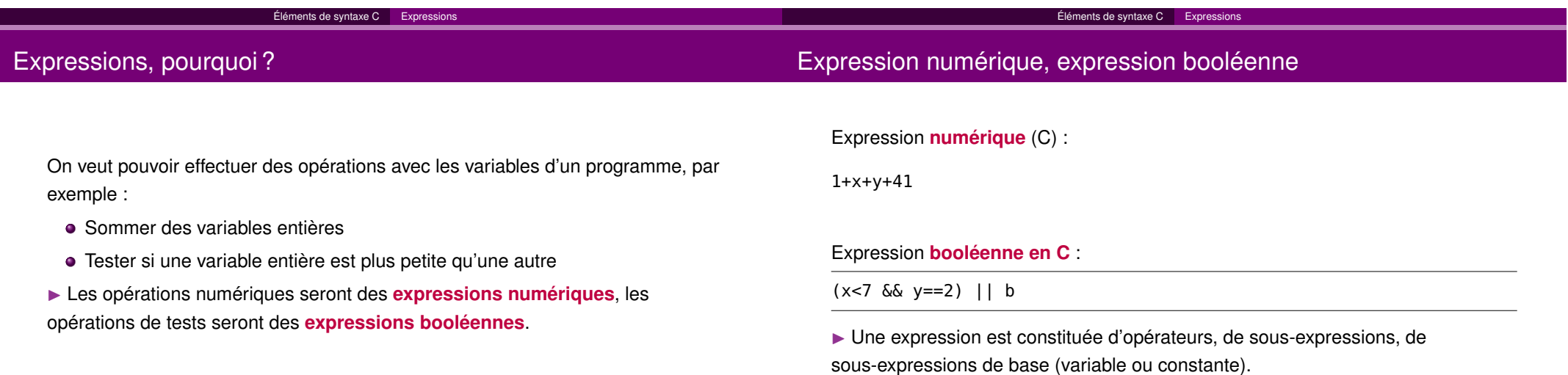

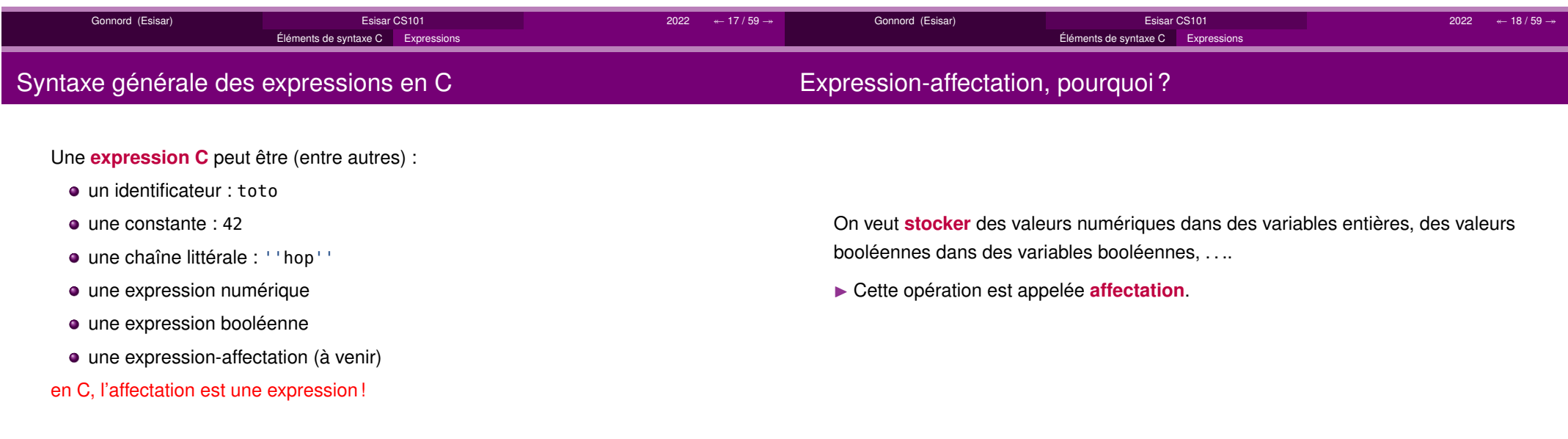

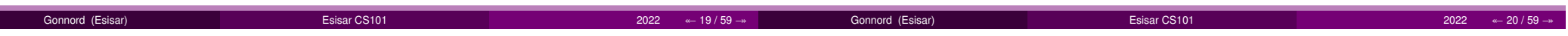

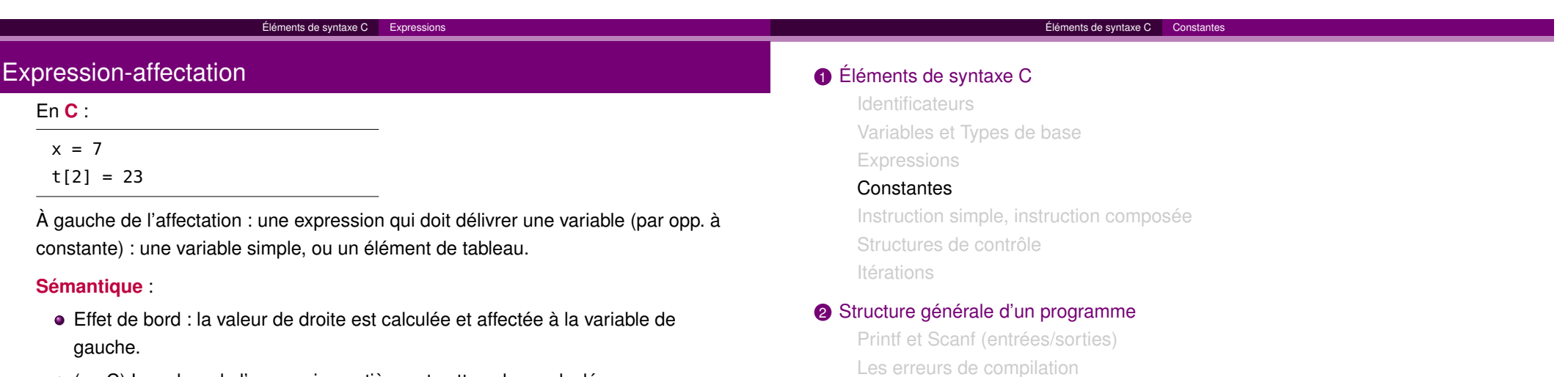

**Exercices** 

- (en C) La valeur de l'expression entière est cette valeur calculée :
	- x = (y=8) +1 est une expression dont la valeur vaut .....

Gonnord (Esisar) Esisar CS101 <sup>2022</sup> ↞ 21 / 59 <sup>↠</sup> Gonnord (Esisar)Esisar CS101 <sup>2022</sup> ↞ 22 / 59 <sup>↠</sup> Éléments de syntaxe C Constantes Qu'est-ce qu'une constante ?Une **constante** est une valeur qui ne change pas tout au long d'un programme. Cas d'utilisation : écrire du **code paramétrique** : Nombre d'itérations d'un algo ;Tailles de tableaux...Éléments de syntaxe C Constantes Définition de constantes symboliquesEn C :#define CST valeur CST : identificateur, par convention en majuscules, valeur : texte arbitraire, doit occuper une ligne complète,pas de point-virgule ; final. **Effet :** dans la suite du programme, CST est remplacé par valeur (preprocessingC)

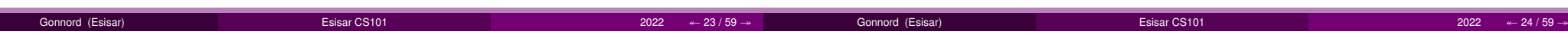

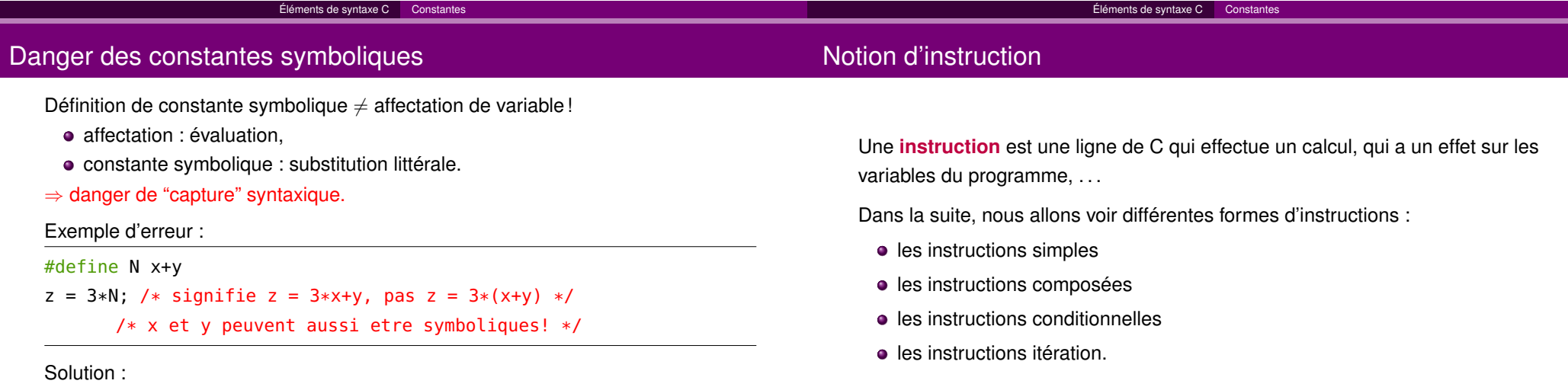

#define N ((x)+(y)) /\* plus su^r \*/

I

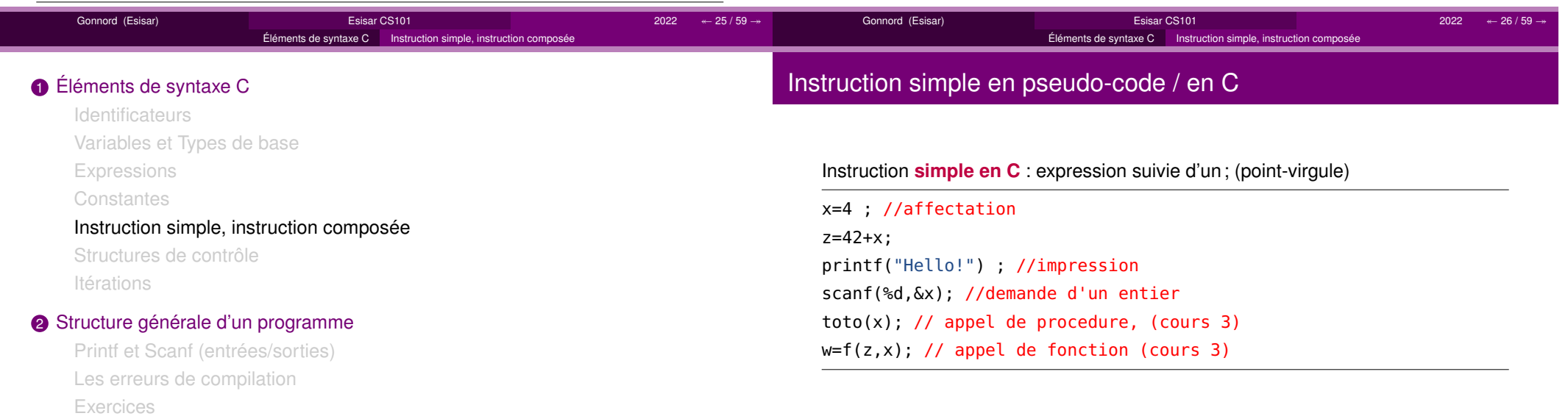

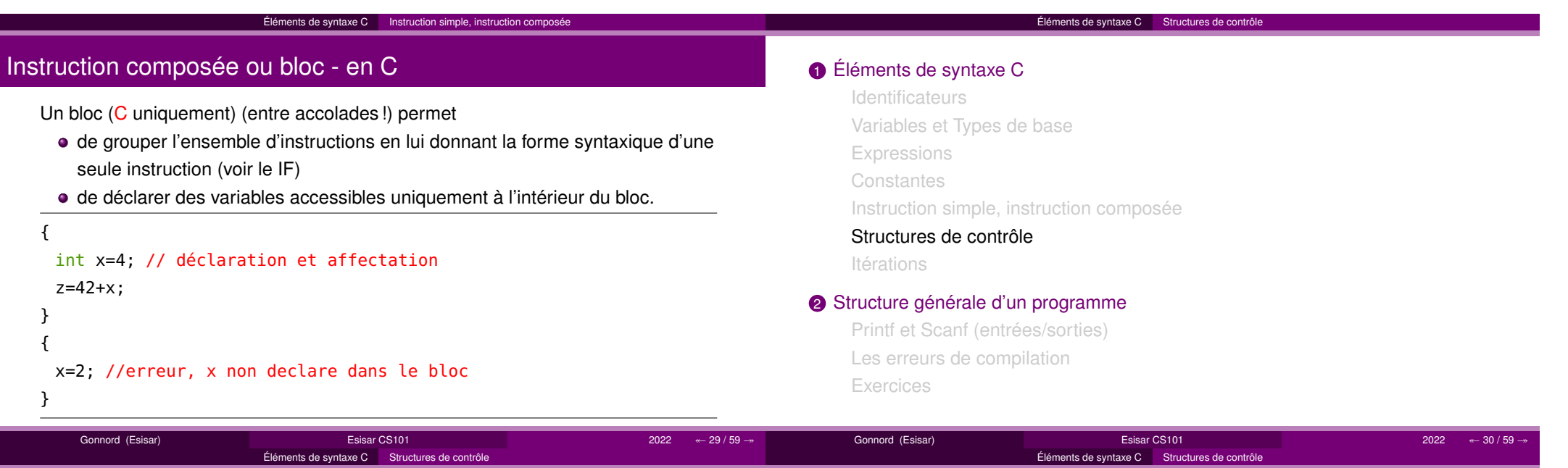

## Conditionnelle en C - "if then else"

Aussi appelé "test", mais le terme est ambigu :

- <mark>if</mark> <expression> action1 <mark>else action2 // il n'y a pas de then</mark>!
- <mark>if <expression> action1</mark>

*expression* est une expression booléenne. Si son évaluation donne "true" alors la première action est exécutée (sinon c'est la deuxième).

<mark>if</mark> (2x+5<=b) printf("blabla"); // 2° branche optionnelle

- <mark>i</mark>f (a>b) max=a; else max=b;
- if (a>b) if c<d u=v; else i=j;
- // le else est associe au if le plus proche

## Conditionnelle - 2

Important ! : l'instruction

if (x==4) t=3;

est différente de :

Gonnord (Esisar)

if (x=4) t=3;

Cette dernière est fortement déconseillée!

if (a) // teste si a!=0

Gon

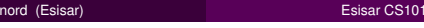

 $1$   $2022$   $\leftarrow$  31 / 59  $\rightarrow$ 

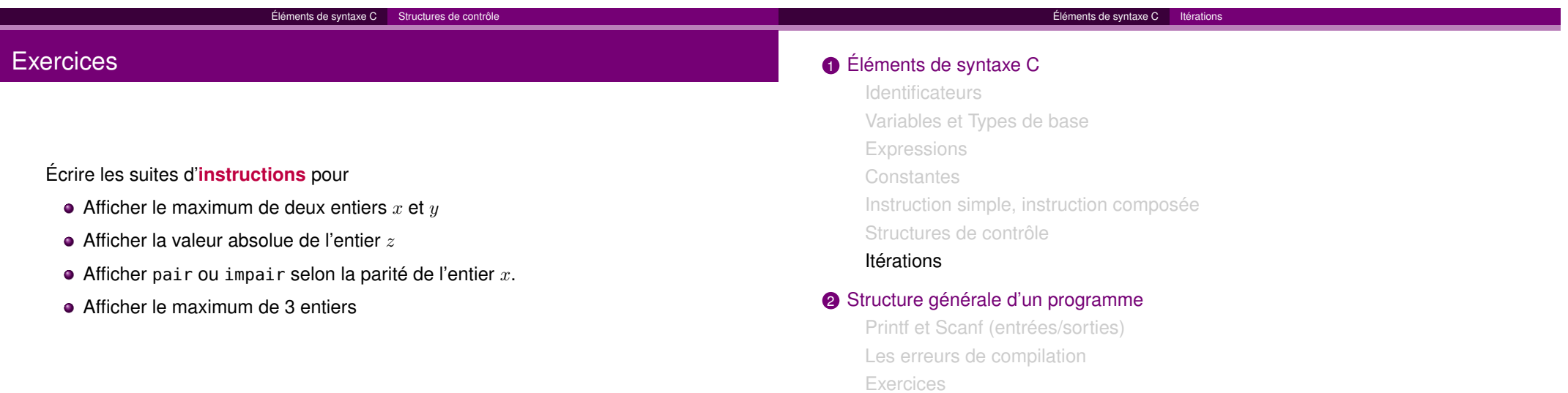

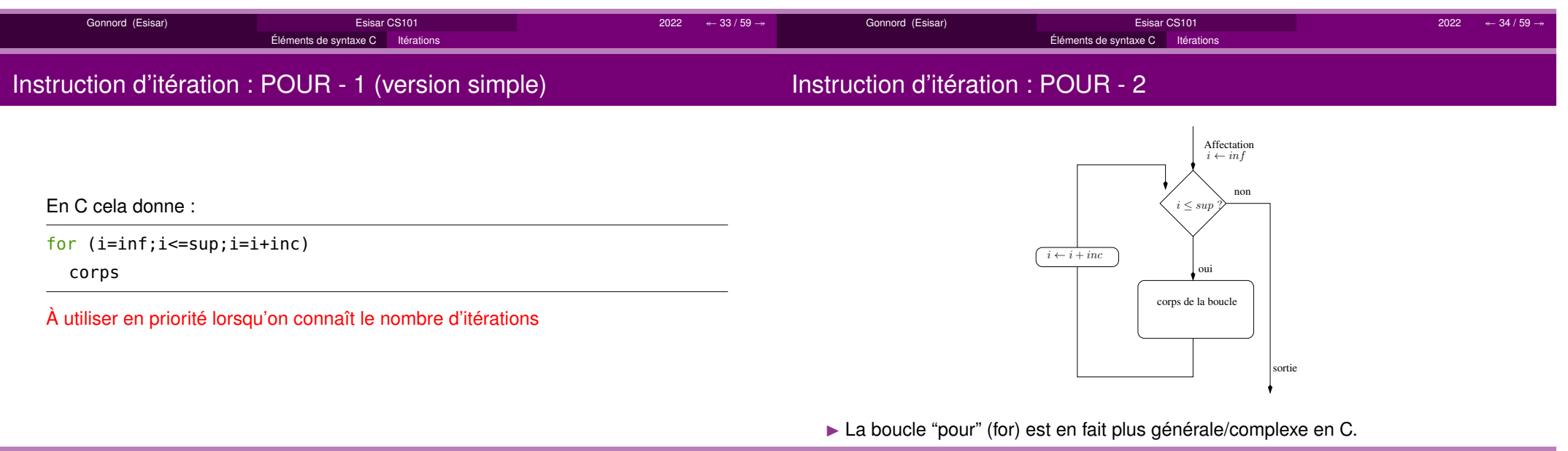

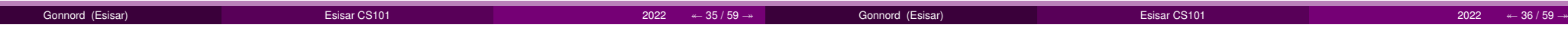

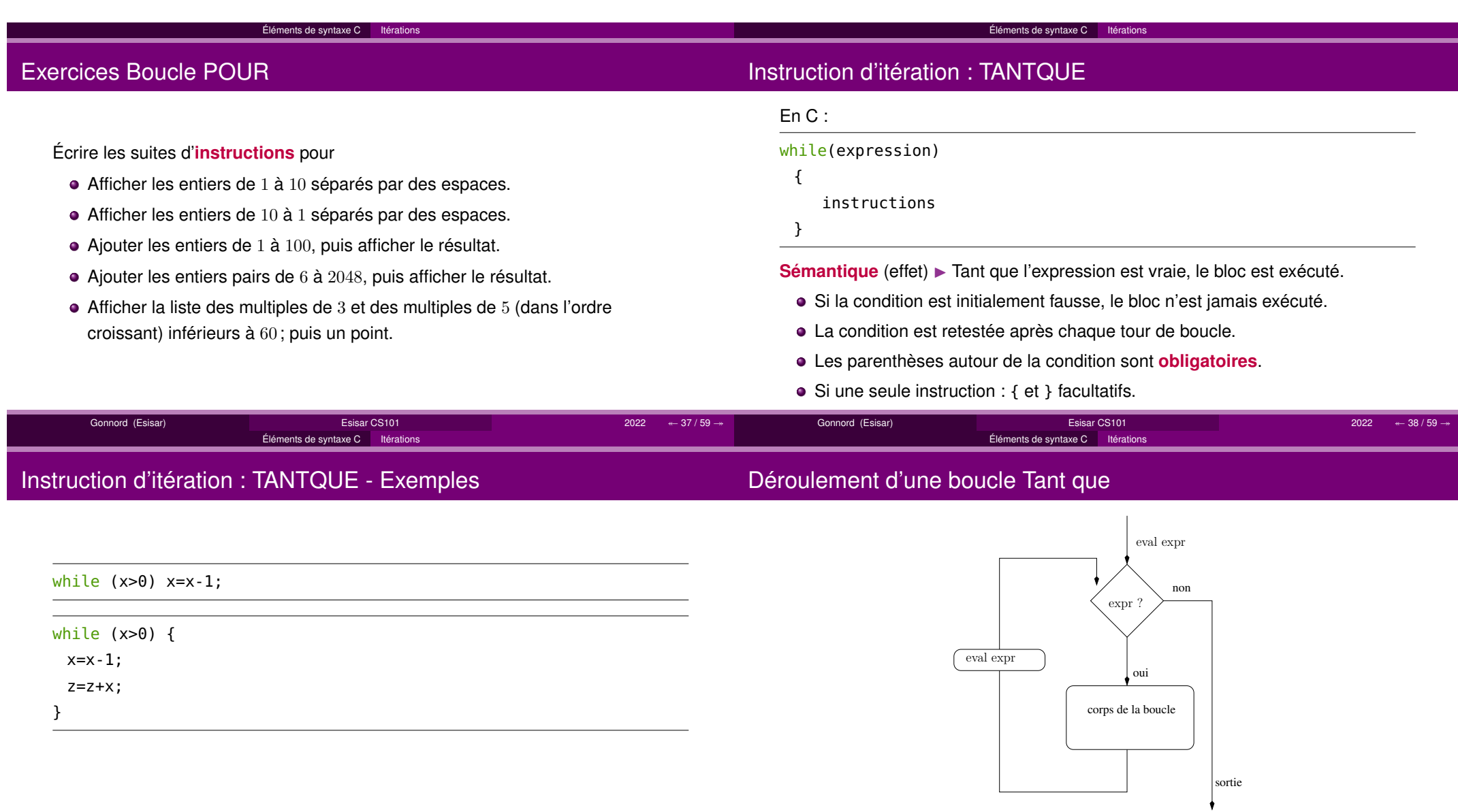

Gonnord (Esisar)

Esisar CS101

 $2022 \text{ } \leftarrow 40/59 \rightarrow$ 

Gonnord (Esisar)

Esisar CS101

 $1$   $2022$   $\leftarrow$  39 / 59  $\rightarrow$ 

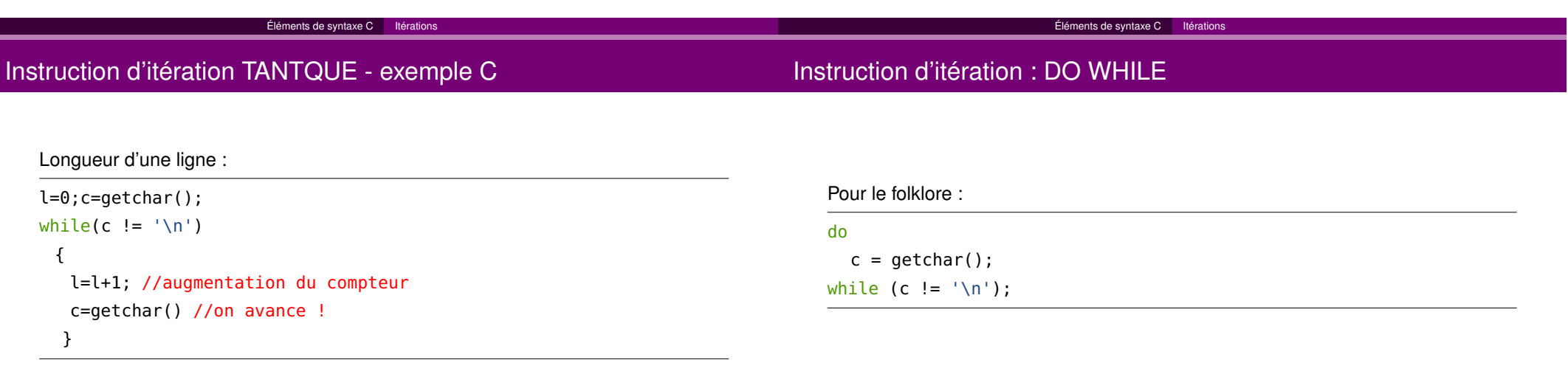

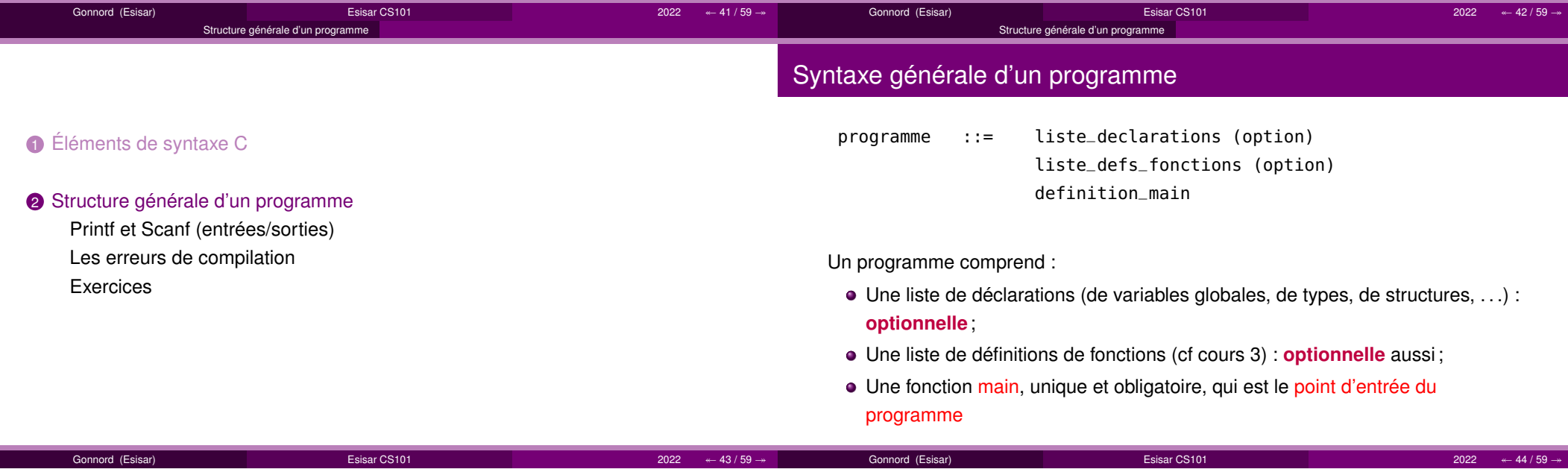

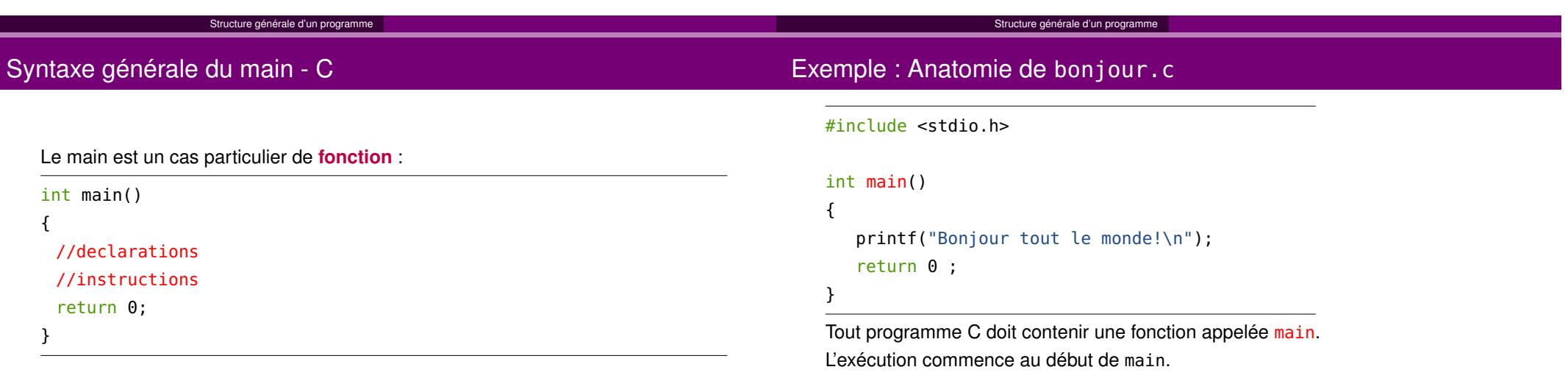

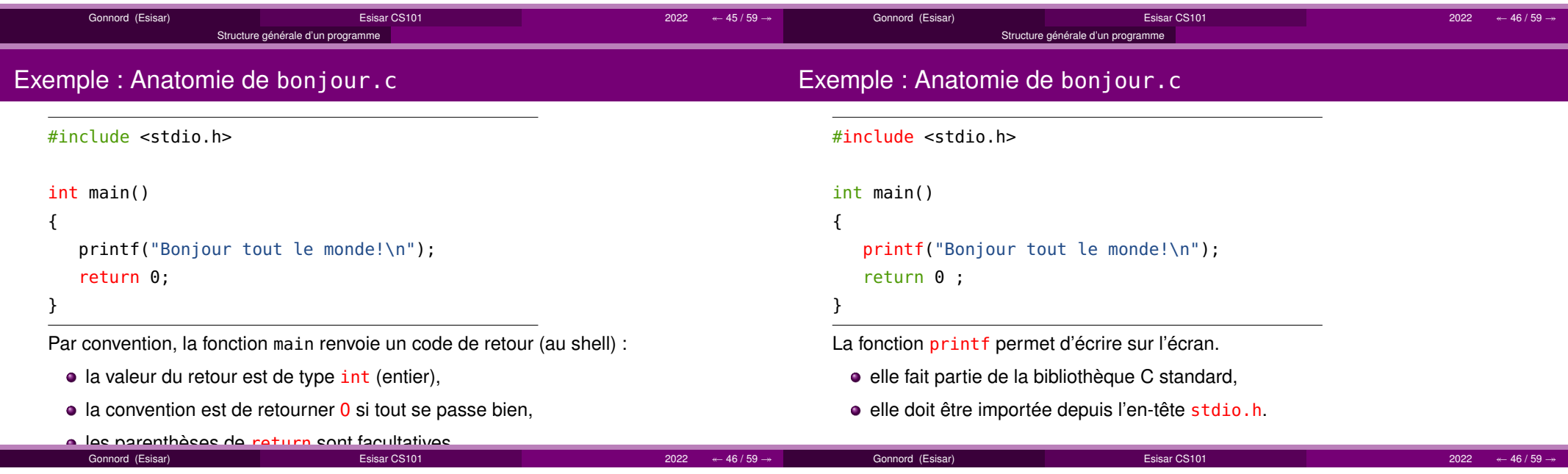

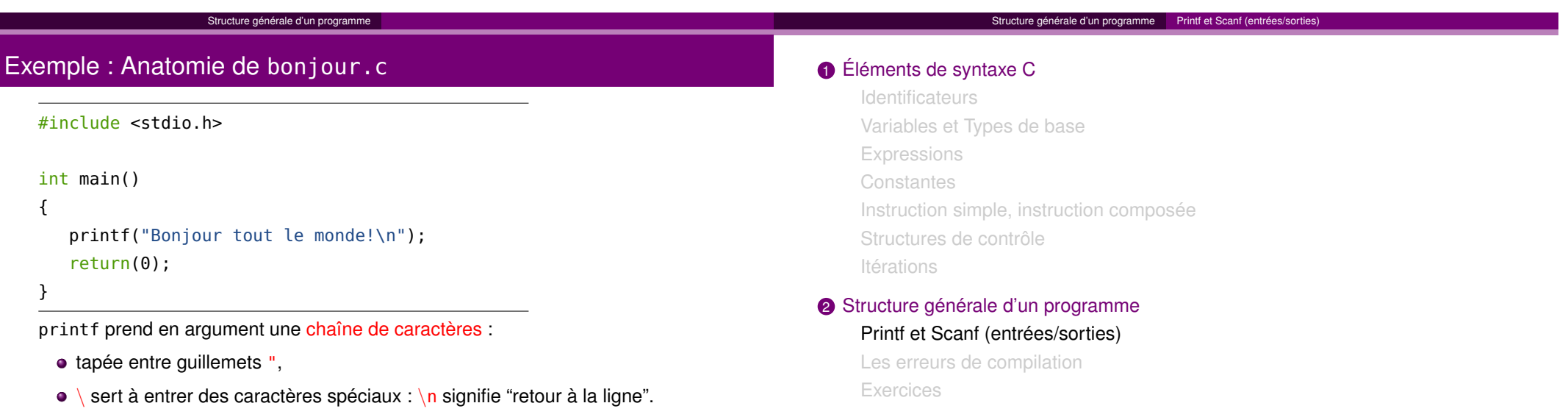

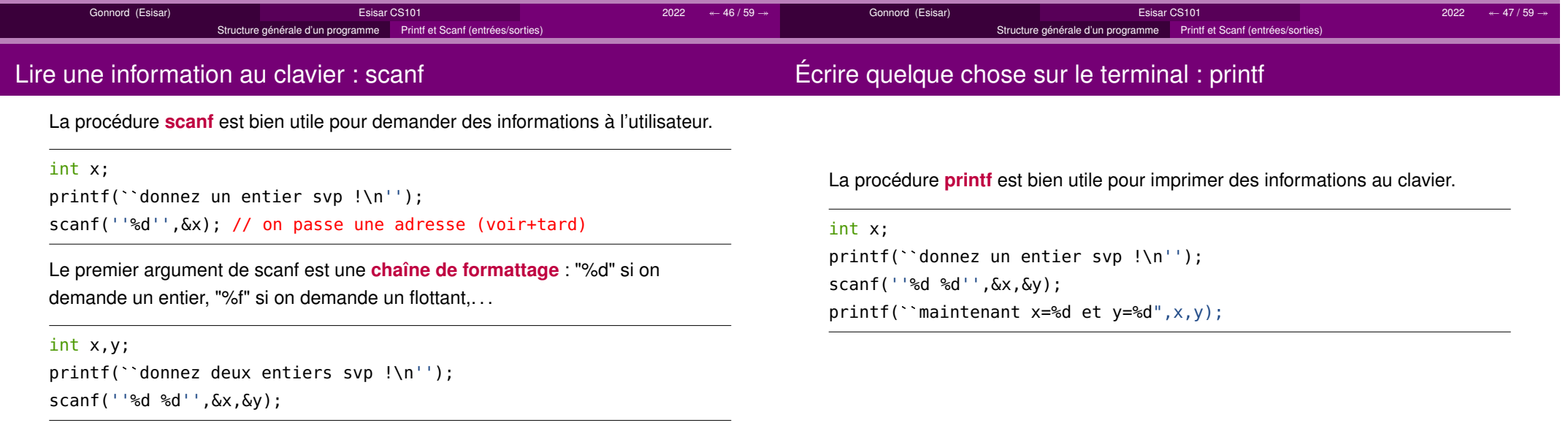

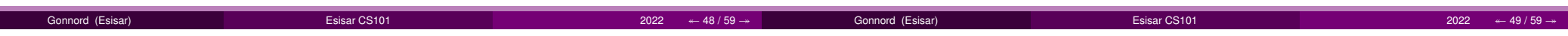

#### **D** Éléments de syntaxe C

**Identificateurs** 

Variables et Types de base

Expressions

**Constantes** 

 Instruction simple, instruction composéeStructures de contrôle

**Itérations** 

#### **2** Structure générale d'un programme

Printf et Scanf (entrées/sorties)

Les erreurs de compilation

**Exercices** 

## Qu'est-ce que c'est?

Lorsque le fichier source n'est pas **correct**, le compilateur (clang, gcc) génère des erreurs de compilation.

Remarque : les schémas d'erreurs sont différents selon les compilateurs. Certainscompilateurs récents (clang) ont des messages plus explicites.

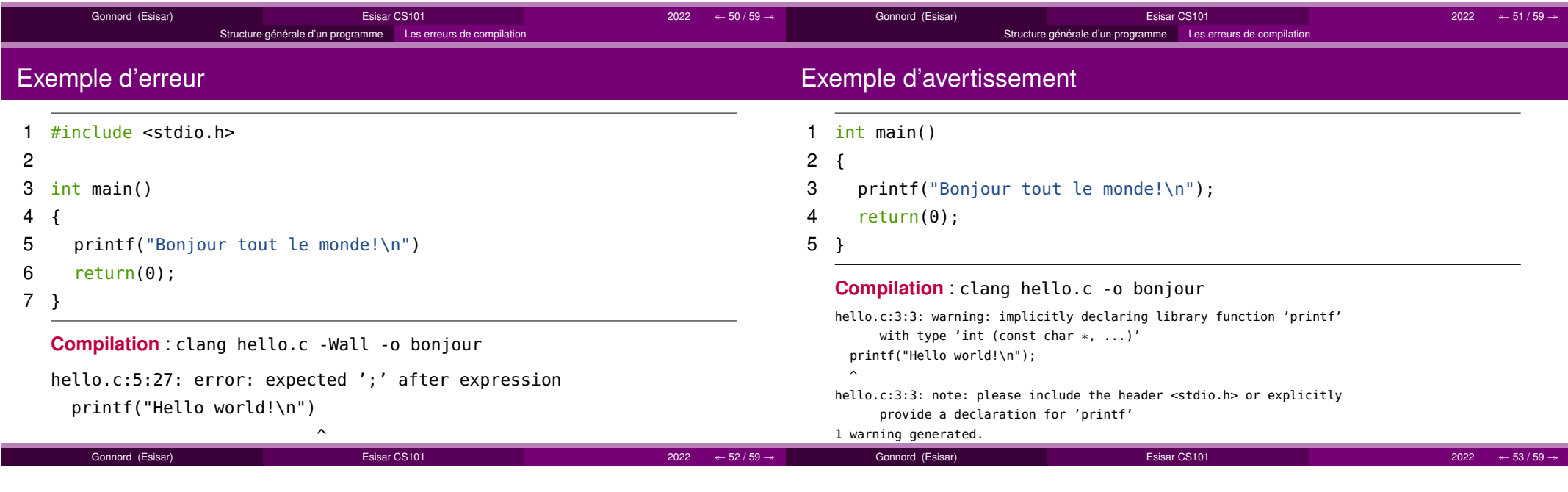

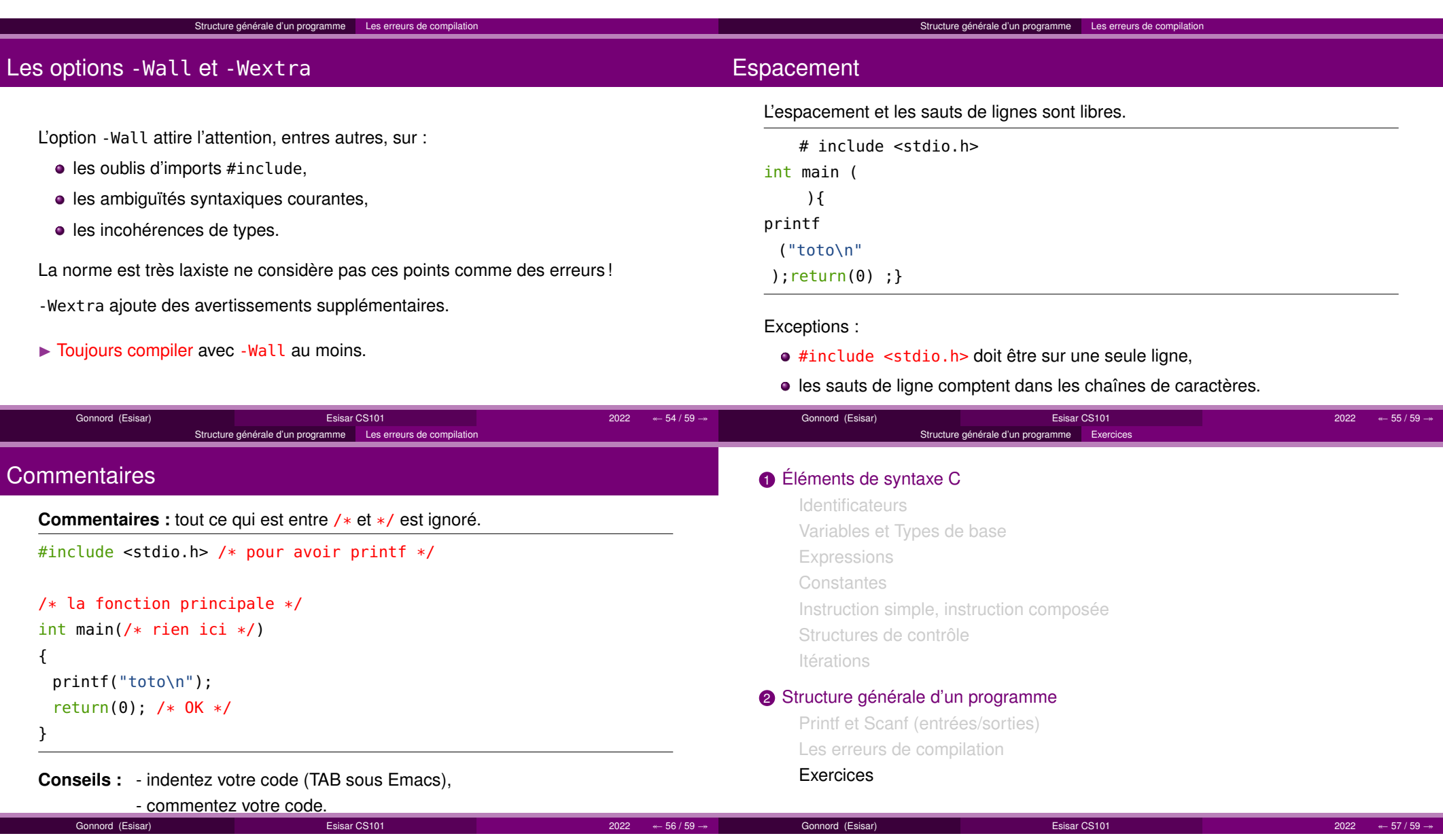

### Exercice : Programme

Écrire un **programme** qui :

- **·** lit 50 entiers rentrés au clavier ;
- calcule la somme de tous ces entiers en affichant la somme partielle àchaque nouveau nombre lu ;
- affiche à la fin la somme et la moyenne de ces entiers ;

Variantes :

- modifier le programme pour qu'il affiche la moyenne des entiers strictementpositifs
- modifier ... entiers pairs

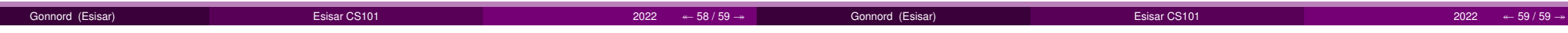

Écrire un **programme** qui :

Exercice : programme et boucle while

- Lit (au clavier) une suite de caractères qui finit par # et qui affiche le nombrede caractères lus différents de #
- Lit au clavier une suite de notes entre 0 et 20 et qui s'arrête lorsquel'utilisateur tape -1, puis affiche la moyenne des notes.

## <span id="page-27-0"></span>Chapitre 3

## Fonctions et procédures

Les deux sections de ce cours font l'objet du même jeu de transparents.

## <span id="page-27-1"></span>3.1 Fonctions : notions de base

Dans ce cours la notion-clef de fonction, utile au découpage d'un algorithme/programme, est introduite. La distinction entre action/procédure, qui ne retourne pas de résultat, et fonction, qui retourne un unique résultat, est effectuée. La déclaration d'une fonction/d'une action ; ainsi que son utilisation (appel) sont illustrés en C.

### Savoirs (liste non exhaustive) (en C)

- Quand utilise-t-on les fonctions et les actions ?
- Fonctions : usage, syntaxe de la dénition d'une fonction, de l'appel. Les procédures sont des cas particulier de fonctions sans valeur de retour.
- Une fonction ne retourne qu'un seul résultat dont on précise le type.
- Savoir écrire une fonction ou une procédure simple en C.
- Savoir simuler à la main l'exécution d'une fonction ou d'une procédure.

int getRandomNumber()<br>{<br>return 4, // chosen by fair dice roll.<br>// guaranteed to be random.

Figure 3.1 [http://xkcd.com/221/,](http://xkcd.com/221/) sous License Creative Commons

## <span id="page-28-0"></span>3.2 Fonctions récursives

La notion de récursivité est une notion-clef en algorithmique. Une fonction récursive est une fonction qui dans son code fait un appel à elle-même. Ce type de fonctions permet de réaliser des algorithmes complexes sans utiliser de boucles. Il convient néanmoins de faire attention à la terminaison du programme, en faisant en sorte que chaque appel récursif fasse décroitre strictement une certaine quantité. Au début de la fonction, une conditionnelle sur cette quantité retournera un résultat dit "de base".

Savoirs (liste non exhaustive) (en C et pseudo-code)

- Qu'est-ce qu'une fonction récursive ?
- Savoir dérouler les appels récursifs d'une fonction.
- Calculer la complexité en terme de nombre d'appels récursifs.

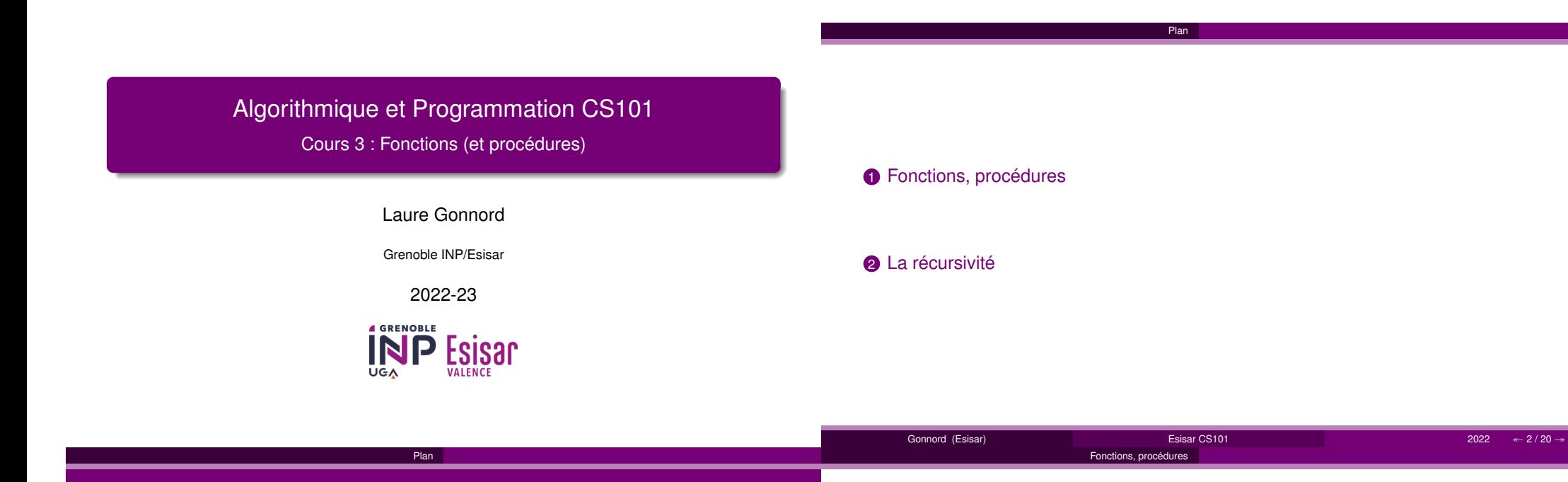

## Pourquoi les fonctions?

**Découper** l'algorithme (action) en sous-algorithmes (sous-actions) plus simples, jusqu'à des opérations considérées primitives. Buts :

- **•** Simplification
- Abstraction (ignorer les détails)
- **•** Structuration
- **•** Réutilisation

**1** Fonctions, procédures

2 La récursivité

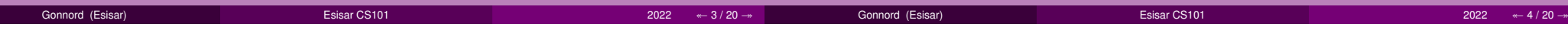

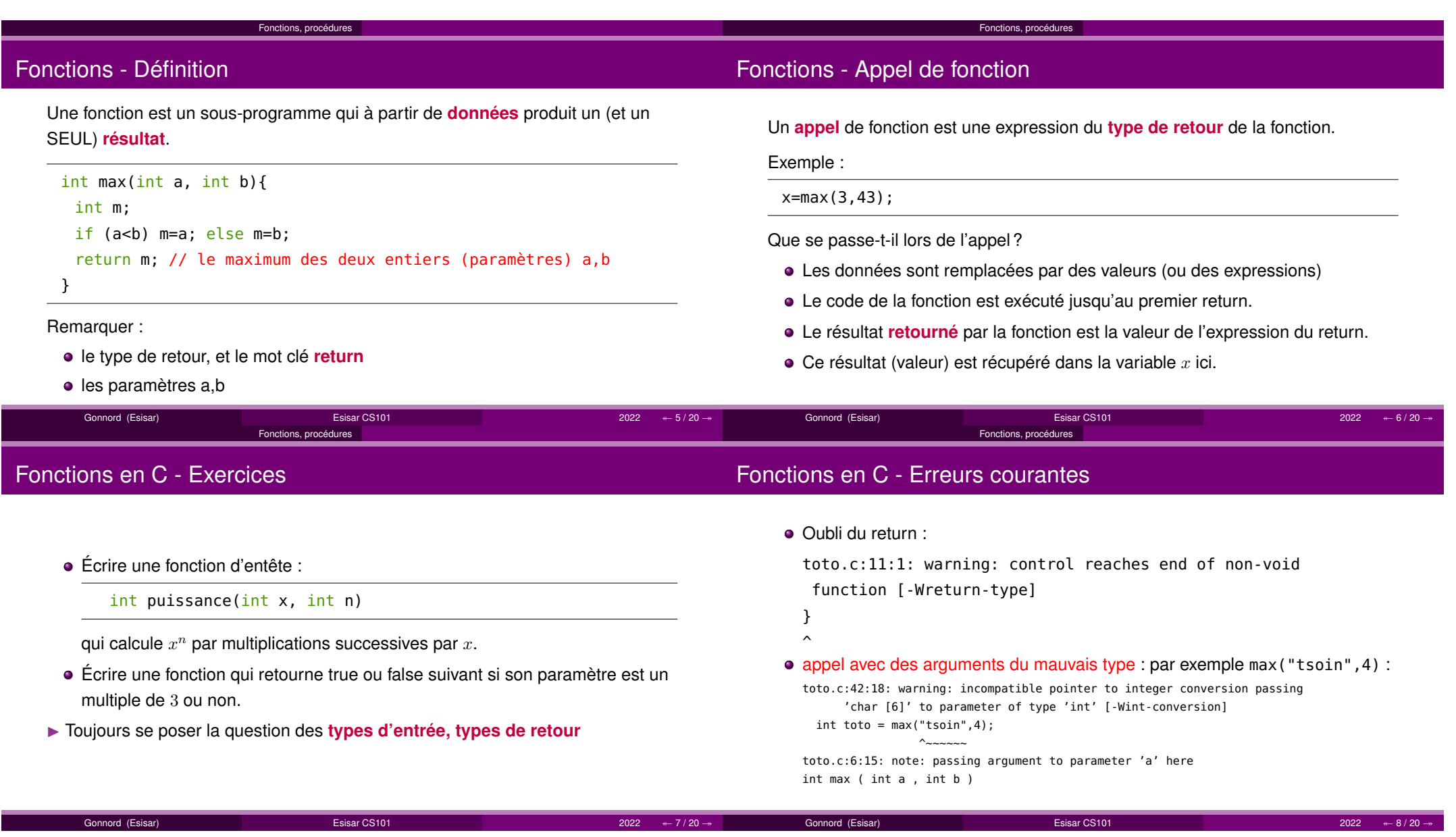

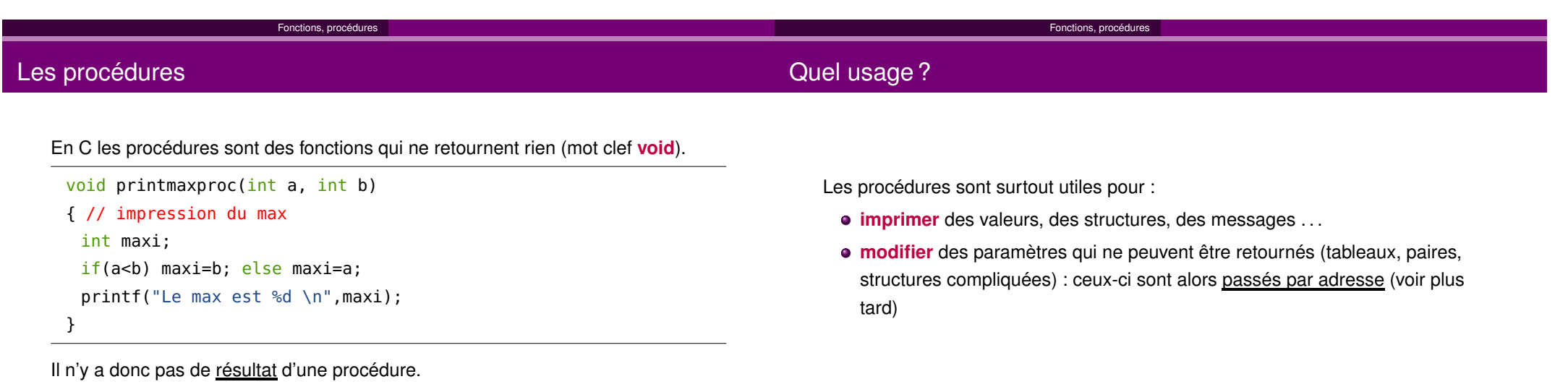

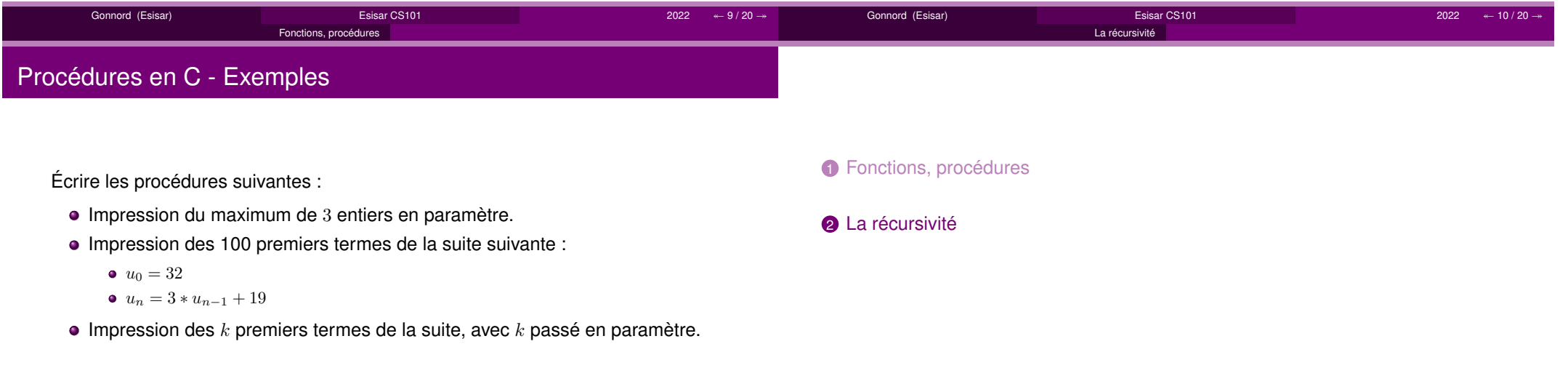

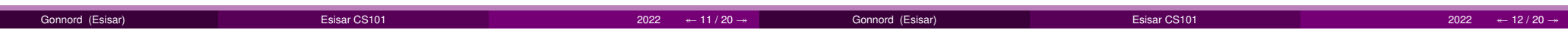

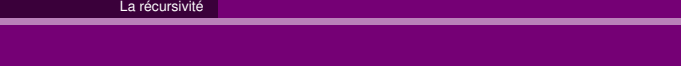

## La récursivité

## Utilisations usuelles

Un algorithme (une fonction, une procédure) est dit **récursif** si sa définition (soncode) contient un appel à lui-même.

Un algorithme qui n'est pas récursif est dit **itératif**.

Définition

Utilisations variées (liste non exhaustive) :

- Calcul de suite **récursive** (numérique, graphique. . .)
- Calcul de type « diviser pour régner » : recherche, tri, . . .
- Calcul sur des structures de données **inductives** (listes, arbres, . . .) ▶ plus tard
- ▶ Dans tous les cas, une version itérative est possible.

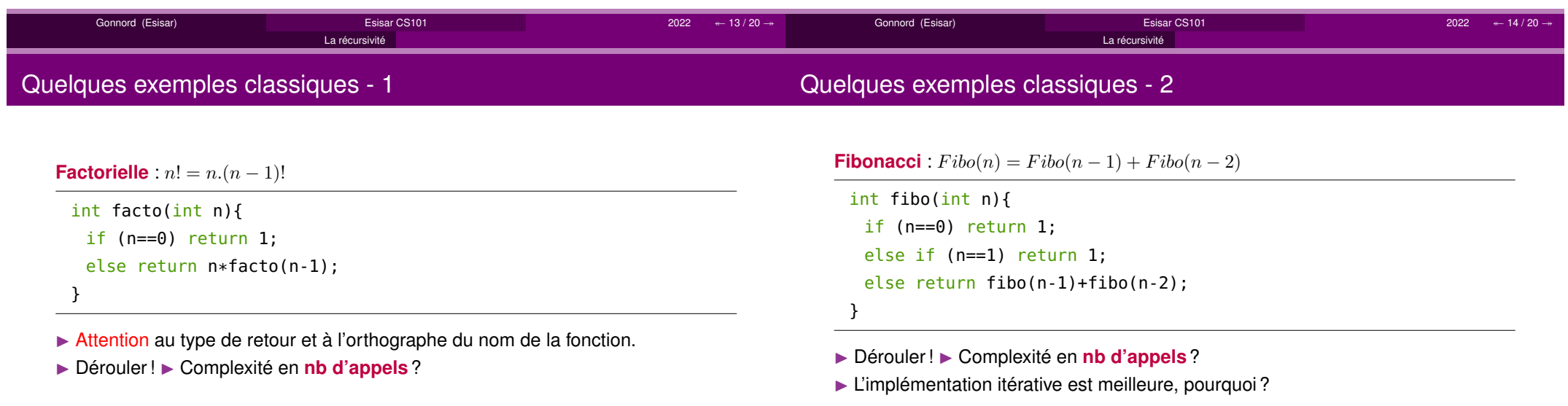

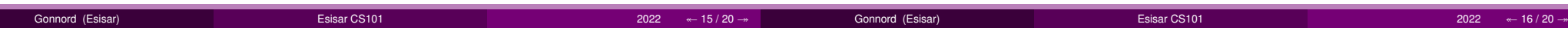

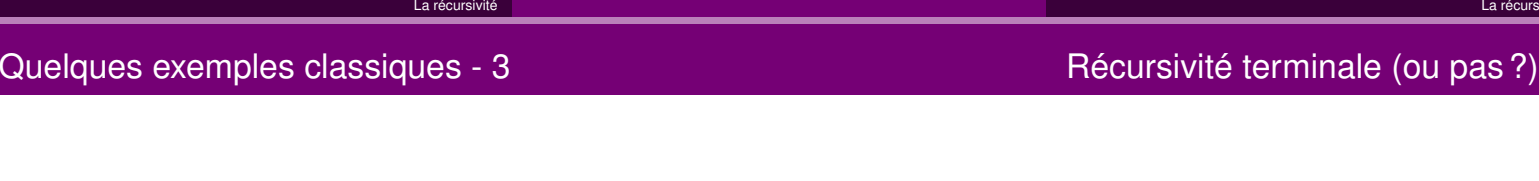

Que calcule somme(5,0) ?

```
int somme(int n, int r){
  if (n==1) return r+1;
  else return(somme(n-1,r+n));
}
```
▶ <sup>r</sup> est appelé paramètre d'**accumulation**.

Un algorithme récursif est dit récursif **terminal** si l'appel récursif est la dernièreinstruction réalisée.

La récursivité

▶ Stockage non nécessaire de la valeur obtenue par récursivité.

Factorielle :  $fact(n-1)$  puis multiplication par  $n$ , donc non récursif terminal.

Somme : récursif terminal :  $some(5,0) = some(4,5) = some(...) \dots = 15$ 

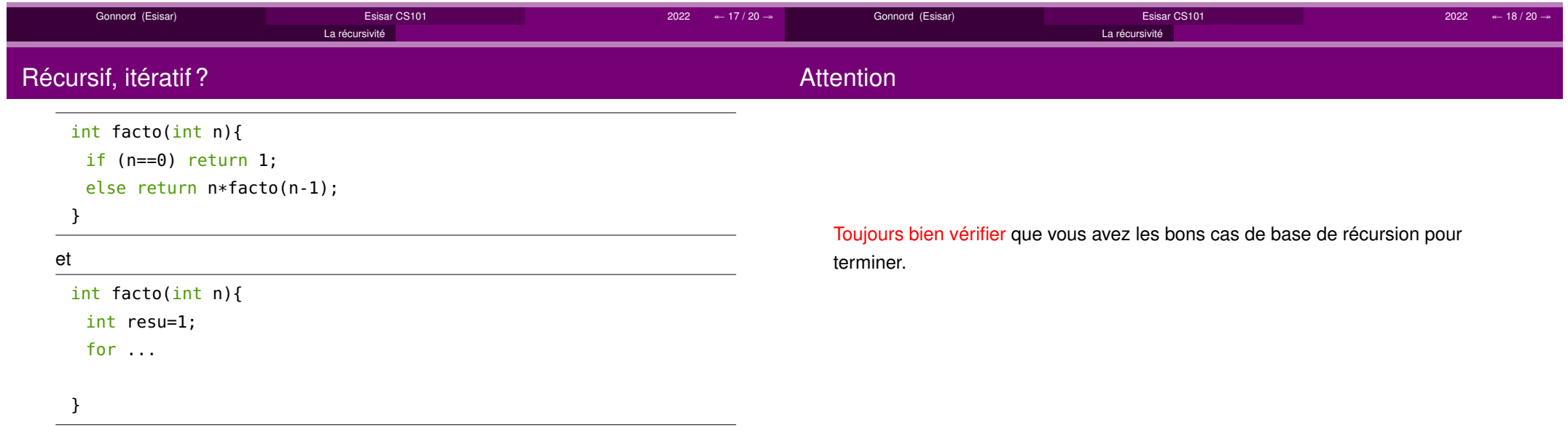

Gonnord (Esisar) Esisar CS101 $1$   $2022$   $\leftarrow$  19 / 20  $\rightarrow$ Gonnord (Esisar) Esisar CS101 $2022 \times 20 / 20 \rightarrow$ 

## <span id="page-34-0"></span>Chapitre 4 Vecteurs/Tableaux

Lorsque l'on veut utiliser un grand nombre de variables dans un programme, ou lorsqu'on veut stocker un résultat de grande taille, on utilise une suite de cases adjacentes en mémoire, c'est-à-dire un vecteur (ou tableau, en C). Dans ce cours nous voyons comment déclarer et utiliser un tableau statique en pseudo-code et en C. Des exemples classiques de tableaux d'entiers, de charactères, sont donnés. Les tableaux en deux dimensions (matrices) sont également abordés.

Savoirs (liste non exhaustive) (en C et pseudo-code)

- Cas d'utilisation d'un tableau.
- Déclarer un tableau d'entiers de taille xée à l'avance, et initialiser toutes ses cases (par exemple à 0).
- Connaître diérentes façons de parcourir toutes les cases d'un tableau (avec et sans rupture prématurée de flot).
- Savoir déclarer et utiliser des matrices (tableaux 2d).
- Connaître l'encodage des chaînes de caractères sous forme de tableau avec marqueur de fin.
- Savoir concevoir des algorithmes de tableaux, de chaînes et évaluer leur complexité.
- Savoir utiliser la librairie string.h.
- Connaître la spécicité des tableaux en terme de paramètres (on ne peut retourner un tableau, on passe le tableau en paramètre modiable, et tel quel en C).

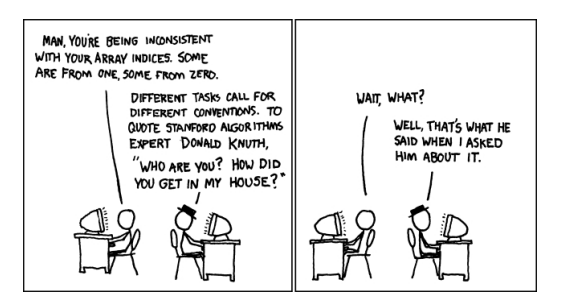

Figure 4.1 [http://xkcd.com/163/,](http://xkcd.com/163/) sous License Creative Commons

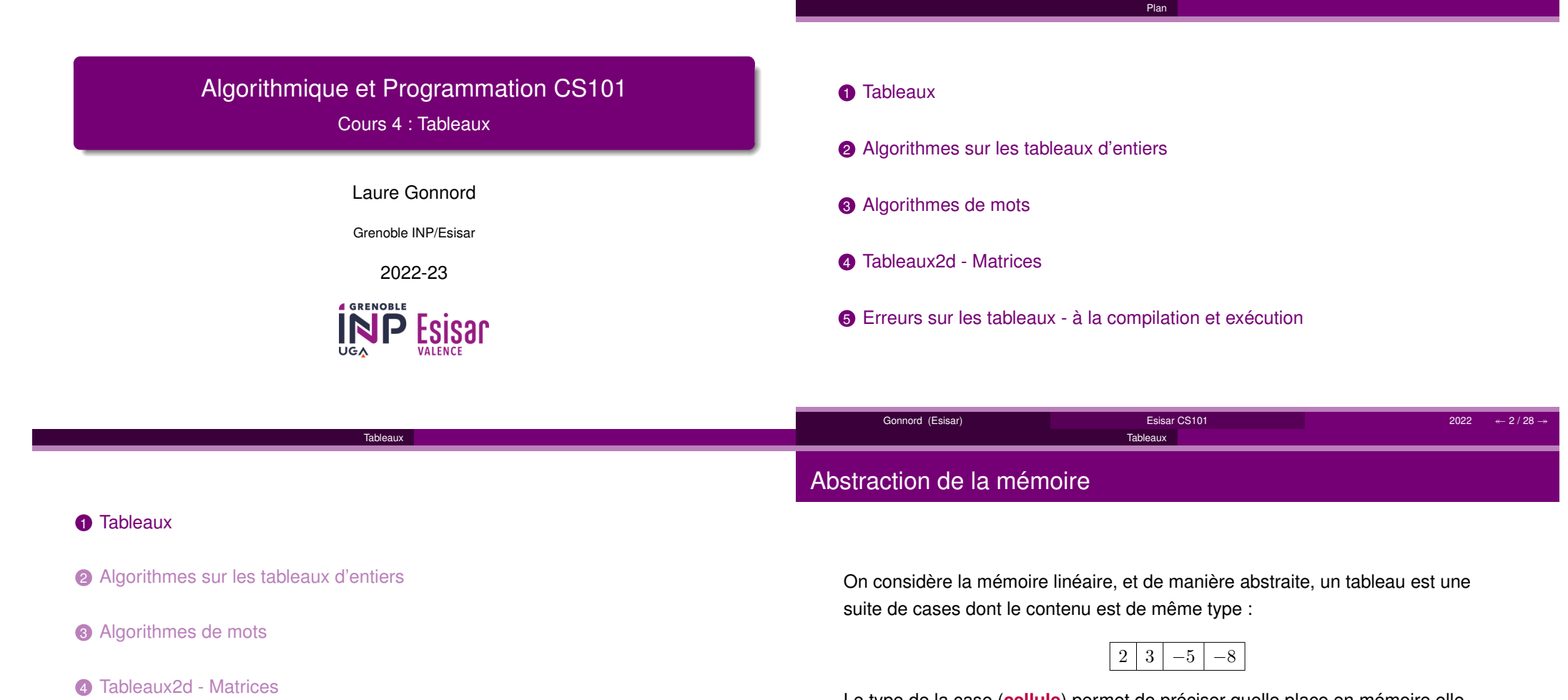

5 Erreurs sur les tableaux - à la compilation et exécution

Le type de la case (**cellule**) permet de préciser quelle place en mémoire elleprend (1, 4, 8 octets).

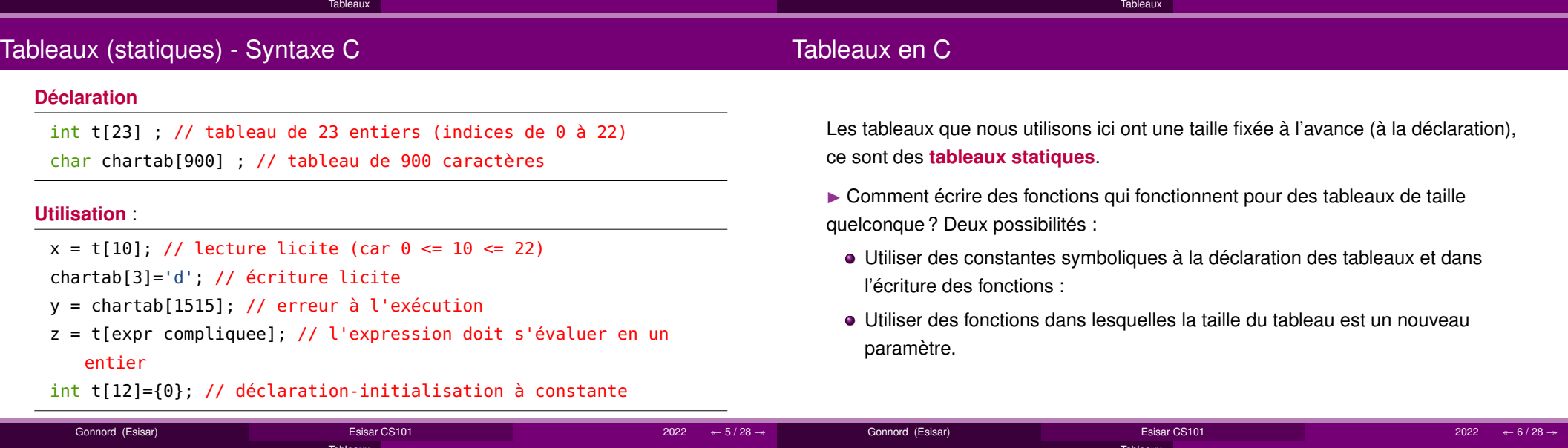

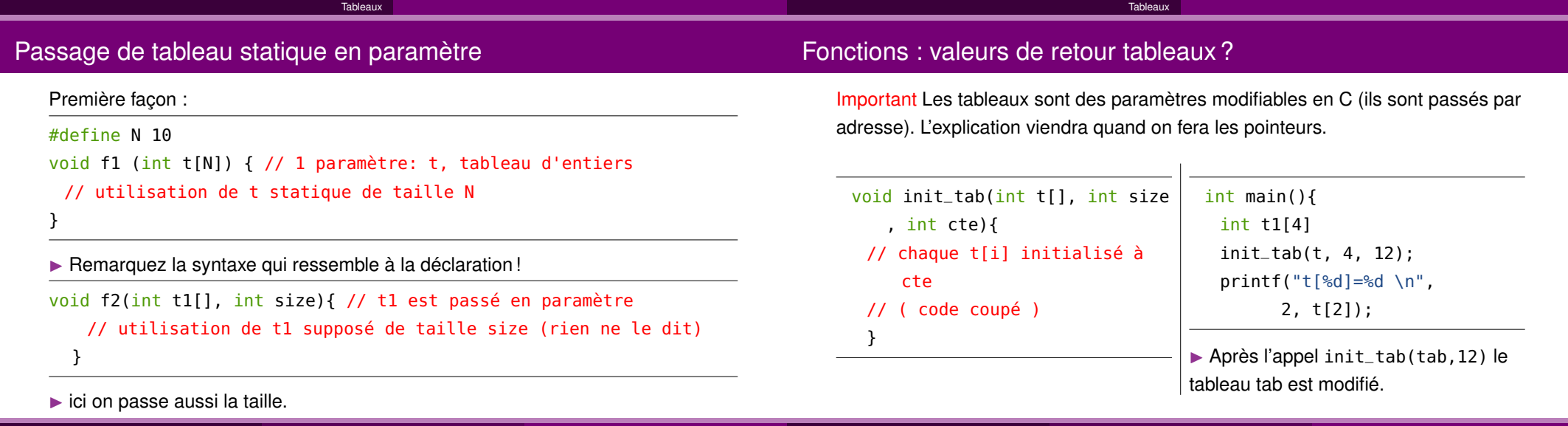

Gonnord (Esisar) Esisar CS101  $1$   $2022$   $2\frac{1}{28}$   $2022$   $2022$ Gonnord (Esisar) Esisar CS101 <sup>2022</sup> ↞ 8 / 28 <sup>↠</sup>

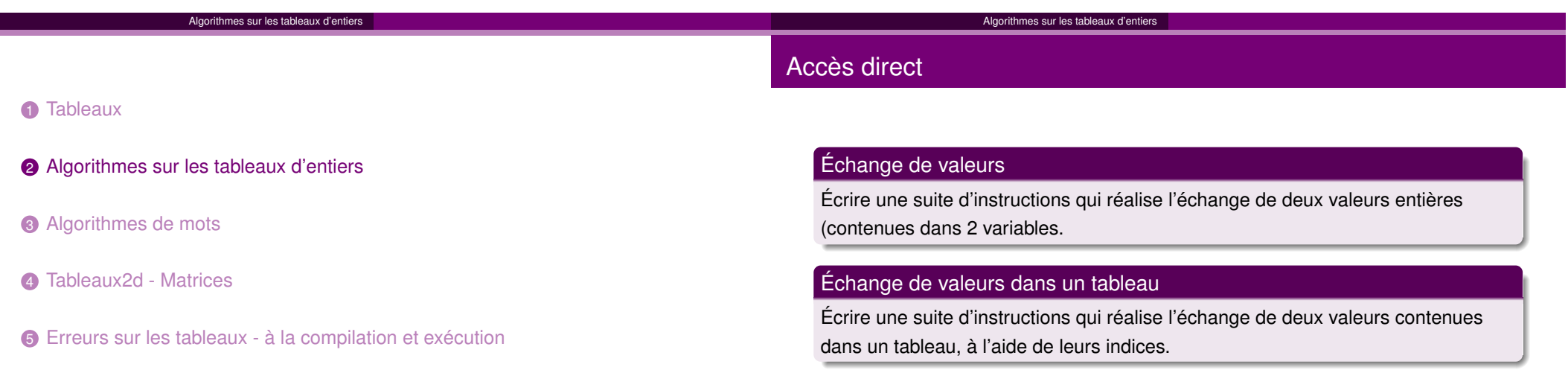

 $\mathbb{R}^n$ 

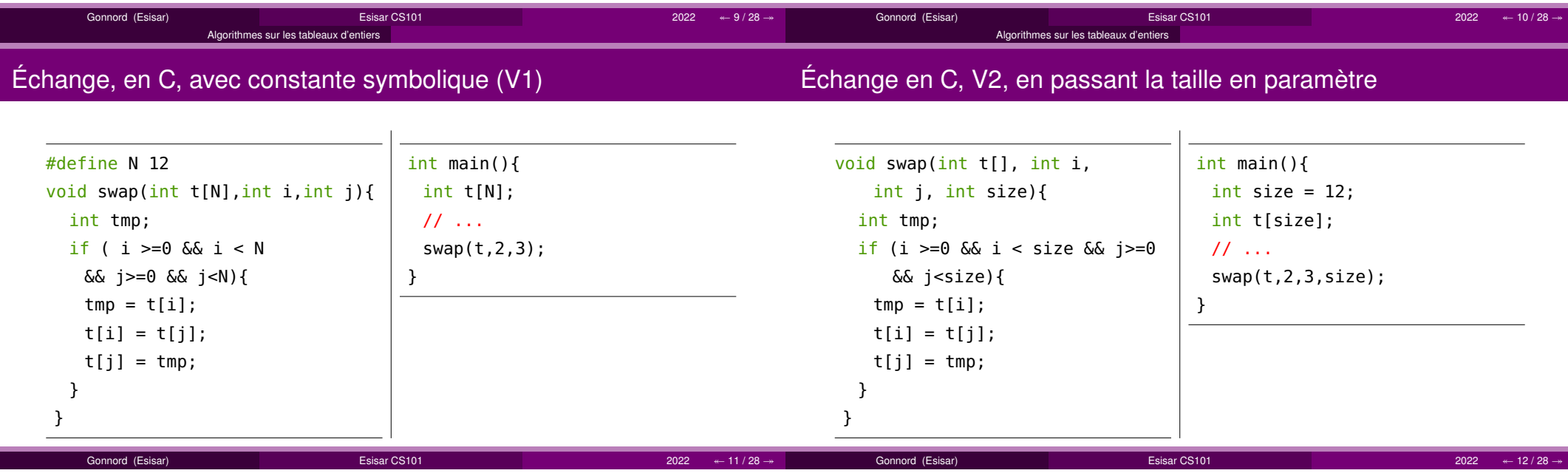

### Parcours d'un tableau - 1 (impression) Code C

### Parcours d'un tableau - 2 (copie) Code C

#### Énoncé

 Écrire une fonction qui imprime sur le terminal chacun des éléments d'un tableaud'entiers passé en paramètre.

#### Prendre des notes

#### Énoncé

 Écrire une fonction qui prend deux tableaux d'entiers de taille N en paramètres etqui copie le contenu complet du deuxième dans le premier.

#### Prendre des notes

Attention t1 = t2; ne donne pas ce que l'on veut.

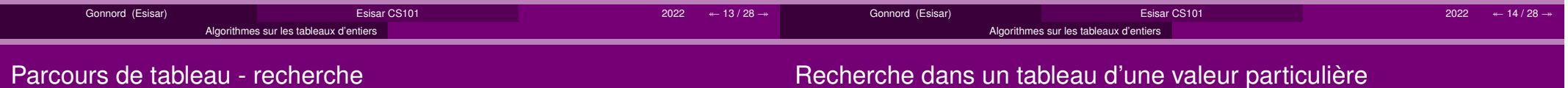

#### Énoncé

 Écrire une fonction qui prend un tableau d'entiers en paramètre et qui retourne lemaximum contenu dans les cellules du tableau.

Prendre des notes - à finir pour le prochain cours.

#### Énoncé

Écrire une fonction qui prend un tableau d'entiers en paramètres, ainsi qu'unentier, et qui retourne true si l'élément existe dans le tableau, false sinon.

On va faire deux versions :

- Algorithme **avec rupture prématurée du flot**.
- Le même sans rupture prématurée du **flot**.

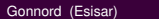

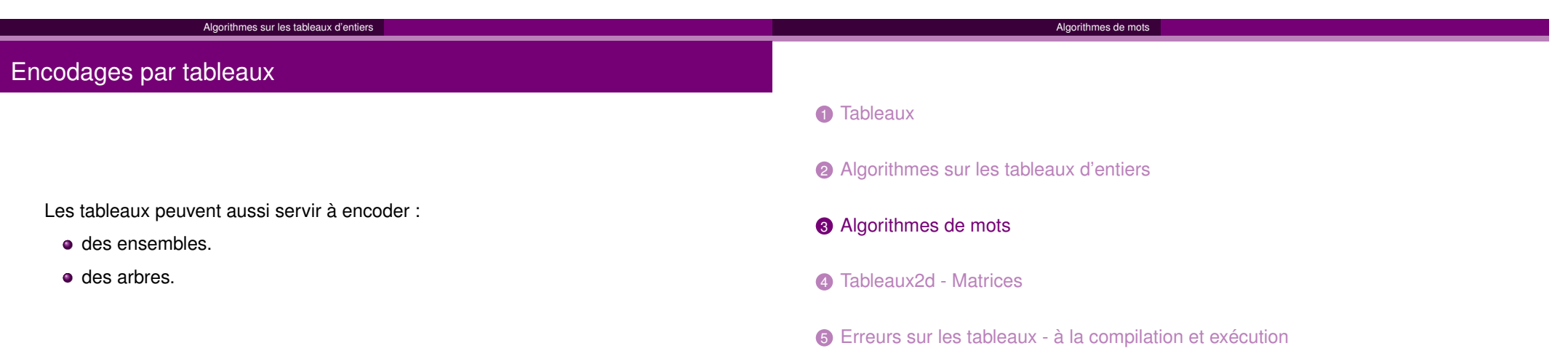

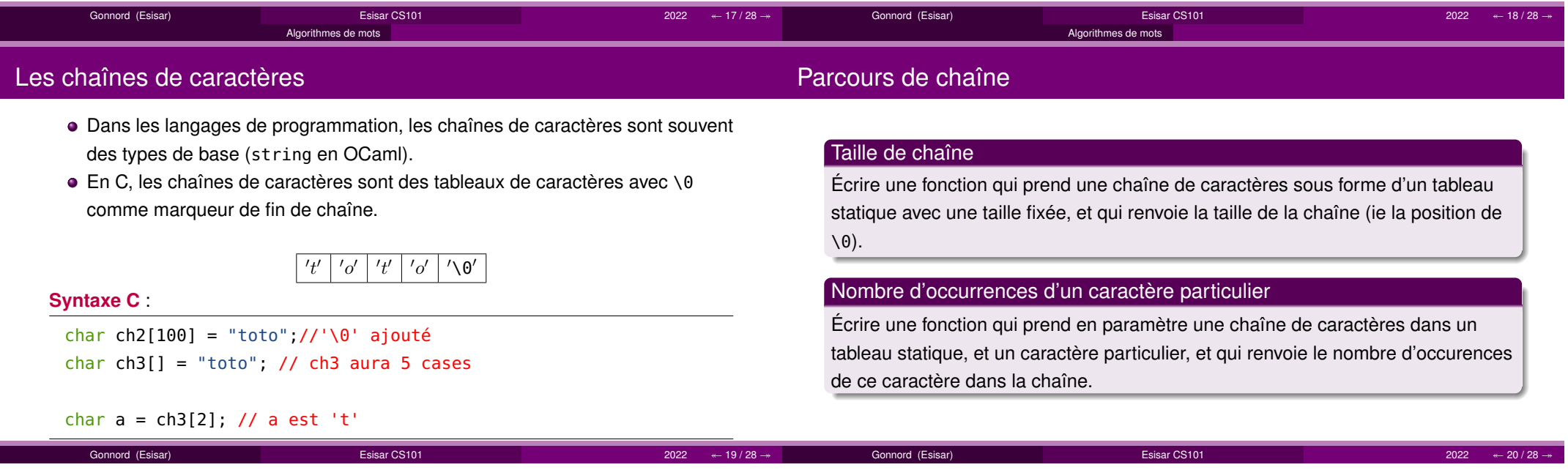

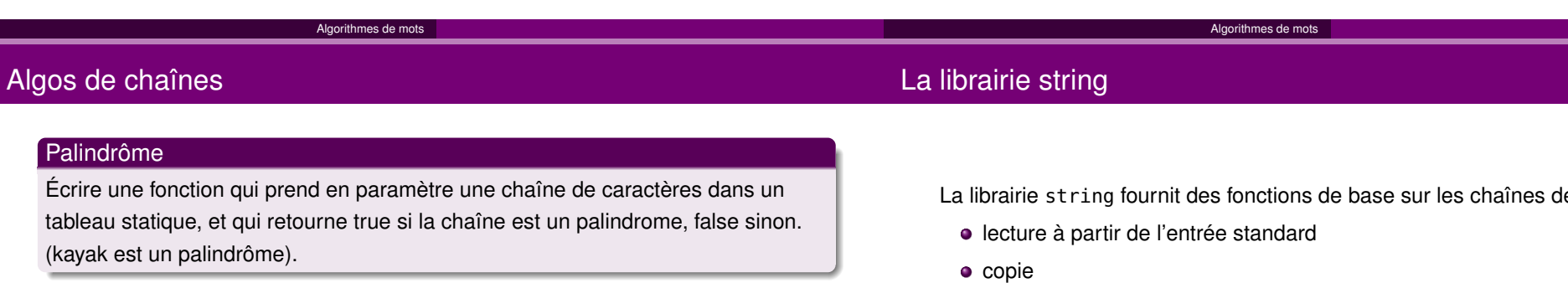

D'autres algorithmes classiques :

- Calculer la concaténation de deux mots ?
- Un mot est-il un sous mot d'un autre ?
- Combien de fois apparaît un mot donné dans un texte (mot plus long) ?
- ▶ **algorithmique du texte**

de caractères :

- 
- comparaison de chaînes
- sous-chaîne, concaténation, . . .
- ▶ Voir à la fin du chapitre sur les pointeurs !

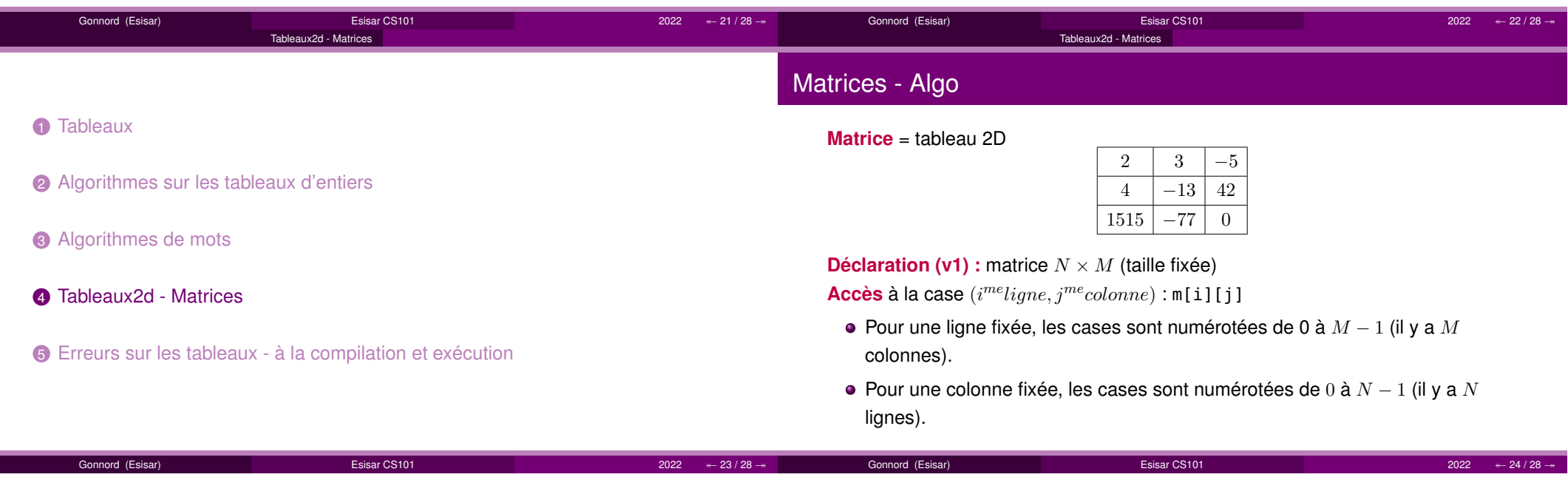

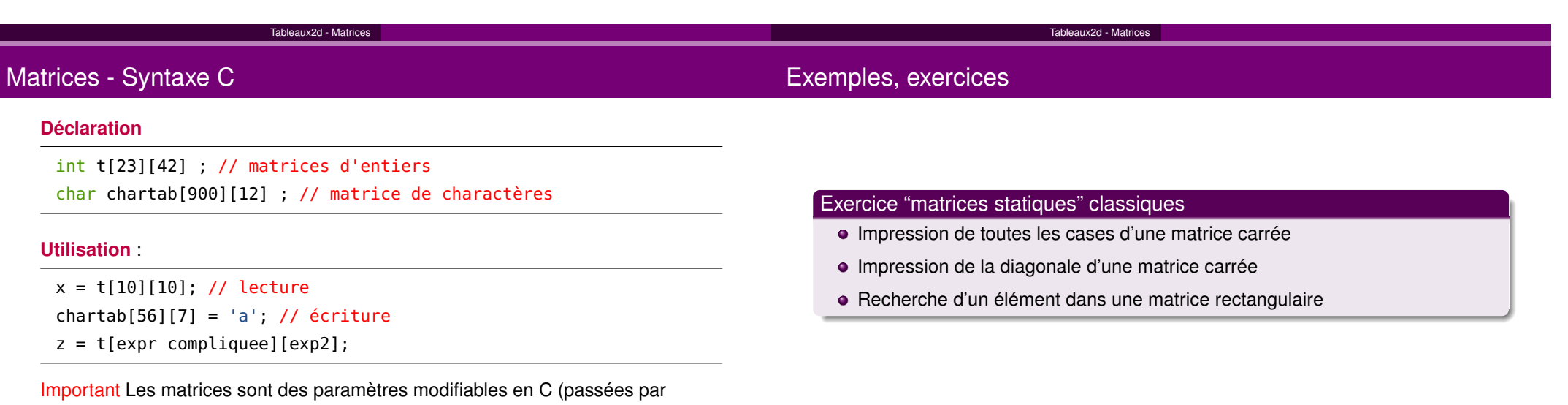

#### Gonnord (Esisar) Esisar CS101 <sup>2022</sup> ↞ $\overline{25/28}$   $\rightarrow$ Gonnord (Esisar)Esisar CS101  $1$   $2022$   $\leftarrow$  26 / 28  $\rightarrow$ Erreurs sur les tableaux - à la compilation et exécution**1** Tableaux 2 Algorithmes sur les tableaux d'entiers **3** Algorithmes de mots 4 Tableaux2d - Matrices **5** Erreurs sur les tableaux - à la compilation et exécution Gonnord (Esisar) Esisar CS101 $1$   $2022$   $\leftarrow$   $27/28$   $\rightarrow$ Erreurs sur les tableaux - à la compilation et exécution**Erreurs classiques** : Tableau déclaré et pas initialisé : aucune erreur, impression du contenucourant de la case mémoire.Accès en dehors du tableau : pas d'erreur de compilation,Segmentation Fault ou valeur quelconque à l'exécution. Copie de tableau non case par case :int t[12]={0};int g[12]; $g=t;$  Erreur à la compilation :tab.c:46:4: error: array type 'int [12]' is not assignableg=t; $\sim$  1 error generated.Gonnord (Esisar) Esisar CS101 $2022 \text{ } \leftarrow 28 / 28 \rightarrow$

adresse).

## <span id="page-42-0"></span>Chapitre 5

## Complexité, et correction

Pour évaluer la performance d'un programme, ou de la solution à un problème, on utilise la notion de complexité d'un programme, qui est une fonction des variables d'entrée et des constantes du programme ou de la fonction/action considérée. Dans ce mini-cours, nous abordons également une notion-clef pour "prouver" qu'un programme fait bien ce que l'on veut : la notion d'invariant de boucle.

Savoirs (liste non exhaustive) (en C et pseudo-code)

- Dénition des complexités en temps et en mémoire.
- Calcul de cette complexité sur des programmes simples, asymptotiquement.
- Définition de complexité linéaire, quadratique, exponentielle, ...
- Qu'est-ce qu'un invariant ? Donner un invariant pour une boucle donnée d'un programme simple.
- Savoir prouver la correction d'un algorithme récursif.

#### Complexité Algorithmique

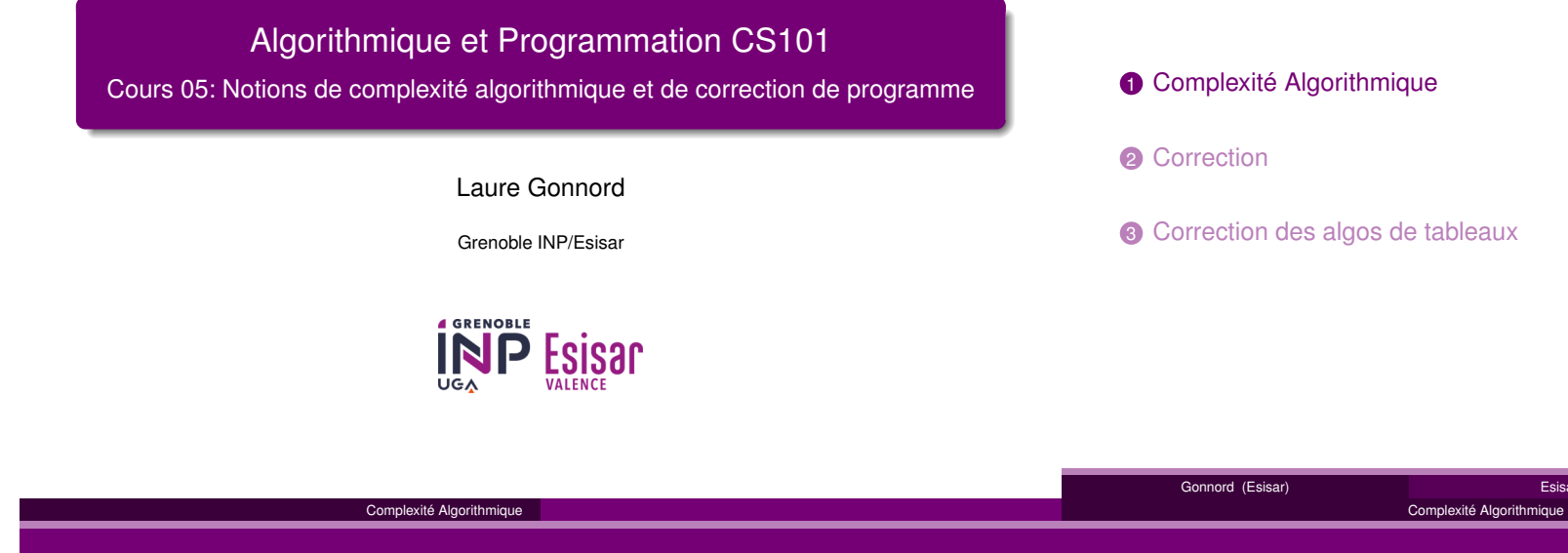

Pourquoi la complexité ?Définition

#### On désire :

. . .

- estimer à l'avance la **performance** en temps/mémoire d'un programme donné ;
- estimer les limites d'utilisation d'un programme.
- ▶ On va évaluer le nombre d'opérations de base, d'itérations, de cases mémoires,

La **complexité d'un programme** est une fonction de ses variables d'entrée :

Esisar CS101

 $1$   $2022$   $4-2/15 \rightarrow$ 

- valeurs demandées à l'utilisateur, données par des capteurs, . . .
- constantes (taille des tableaux par exemple)

Elle mesure :

- le nombre d'opérations,
- ou d'itérations (complexité en **temps**),
- ou de cases mémoire (complexité **mémoire**) ;

Gonnord (Esisar)

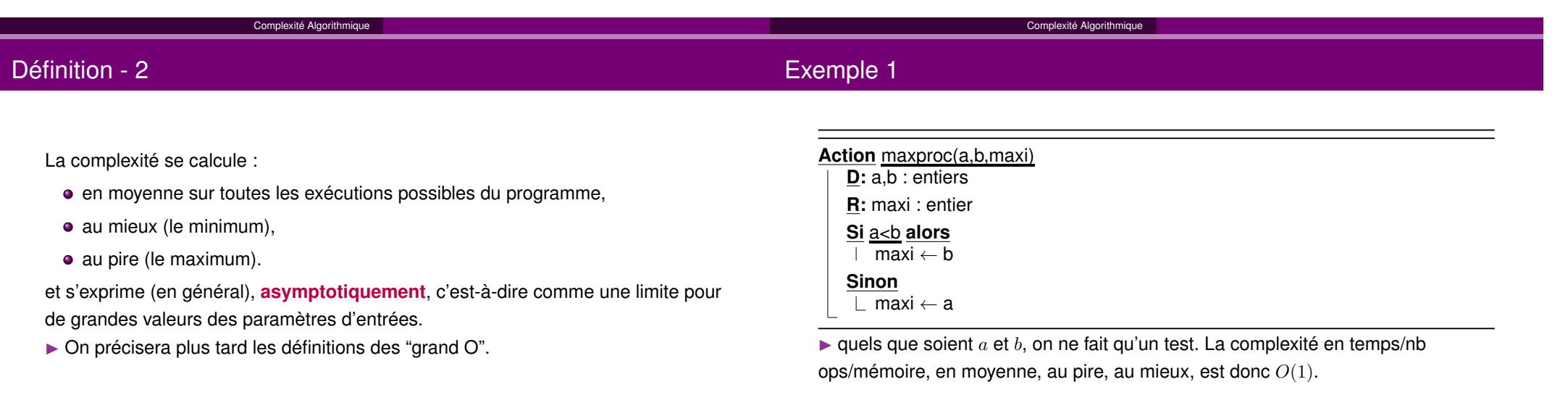

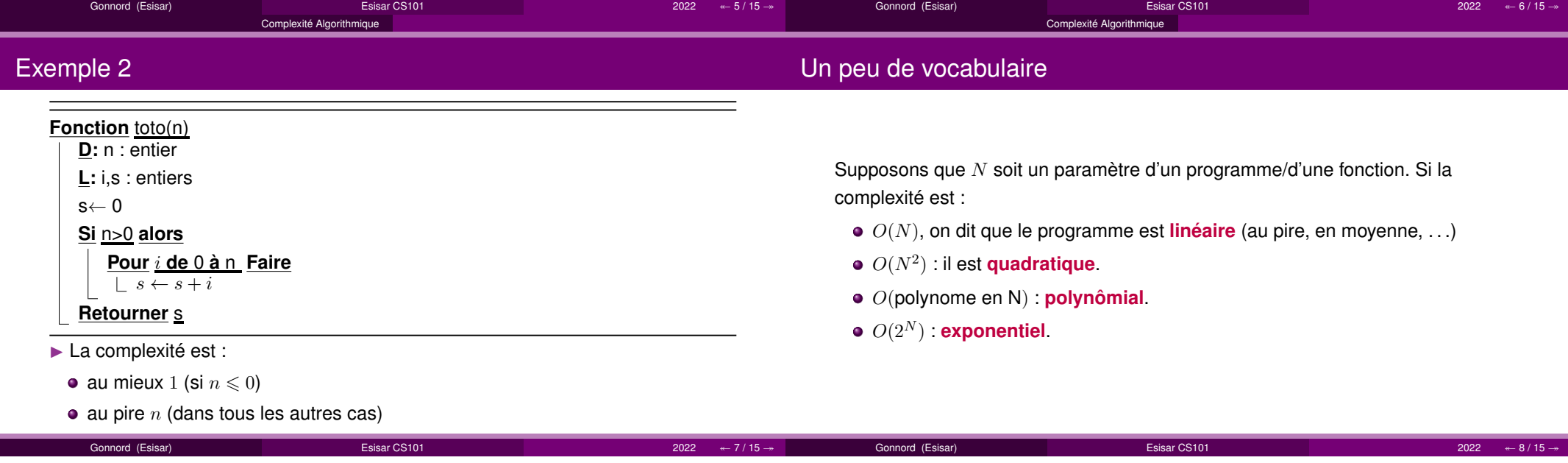

#### **Correction**

## Que veut-on garantir?

#### **1** Complexité Algorithmique

**2** Correction

**3** Correction des algos de tableaux

On aimerait garantir d'un programme/une fonction satisfait ses **spécifications**, c'est-à-dire calcule le "bon résultat" quelles que soient ses paramètres (paramètres d'entrée, variables données par l'utilisateur, données de capteursphysiques, . . .).

▶ On montre la **correction** du pseudo-code et/ou de l'implémentation C à l'aide d'**invariants !**

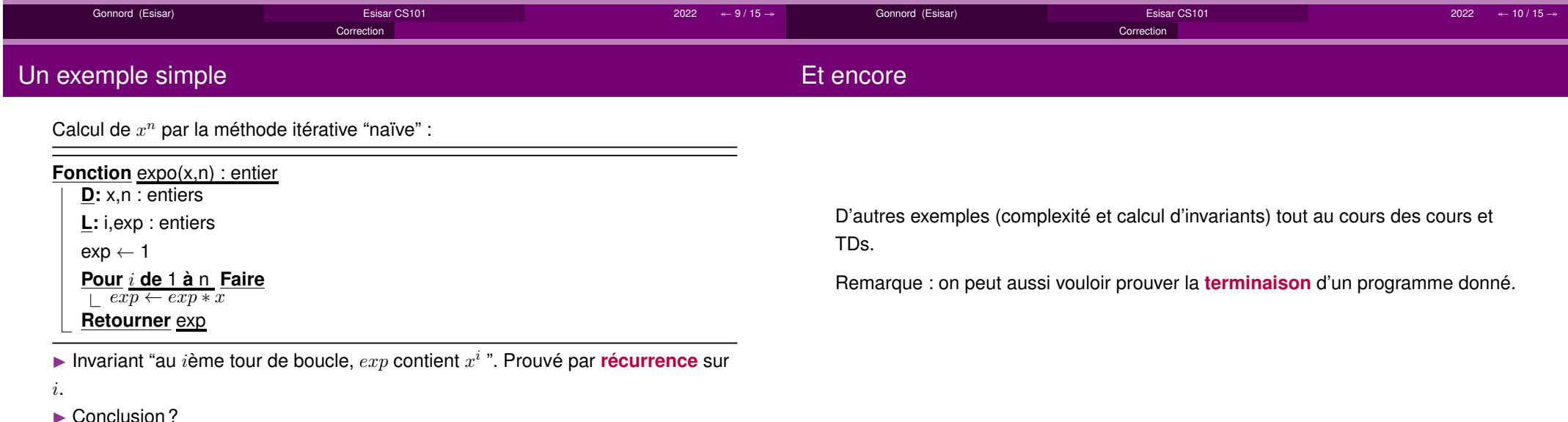

Conclusion ?

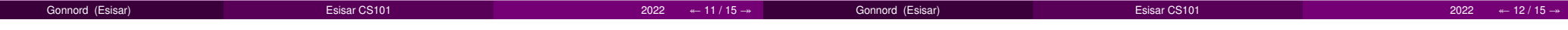

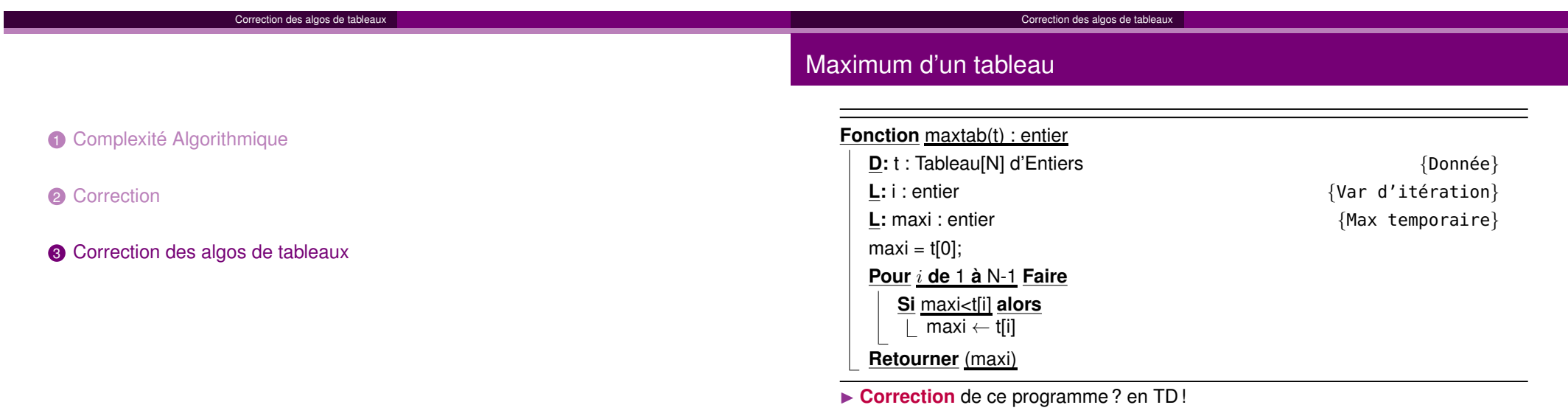

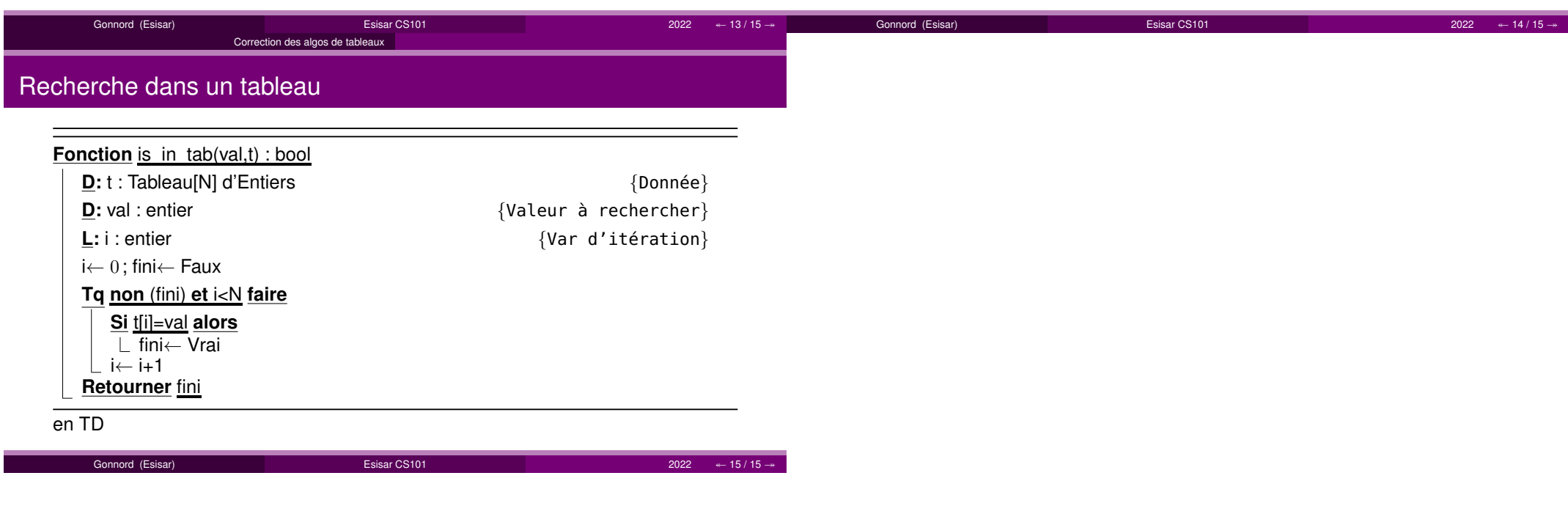

# <span id="page-47-0"></span>Chapitre 6 Algorithmique du Tri

Parmi les algorithmes classiques sur les tableaux, les tris de tableaux sont incontournables. Les algorithmes classiques sont ainsi vus (à l'exception du tri bulle et du tri rapide), et leur complexité est évaluée. Ces algorithmes seront implémentés en C en TP.

Savoirs (liste non exhaustive) (en C et pseudo-code)

- Connaître les principes des principaux algorithmes d'entiers.
- $S$ avoir dérouler les algos à la main sur des petits tableaux (même les algorithmes récursifs).
- Savoir produire le pseudo-code rapidement.
- Connaître les invariants de ces algorithmes.
- Connaître (oui, par coeur !) leur complexité. Savoir la calculer.

REMARQUE 2 Le tribulle, algorithme classique mais peu efficace, n'est pas traité dans ce cours

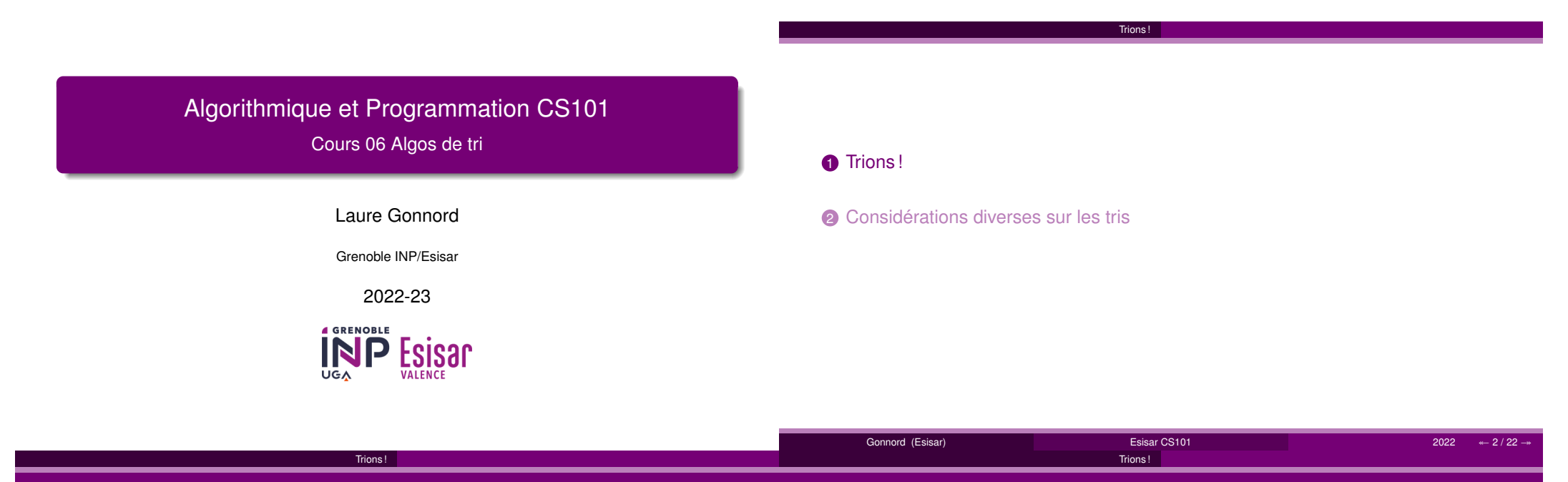

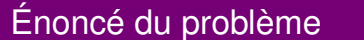

## Action auxillaire

#### **But**

- On va trier des tableaux d'**entiers** de taille <sup>N</sup>.
- On dispose du test de comparaison entre entiers

#### Exemple :

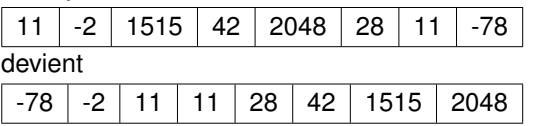

## ▶ Let's go !

▶ Attention transparents sans exemple ni dessin, donc, en faire !

On dispose de l'action auxilliaire **permuter** de signature (ou prototype) : permuter(T:Tableau[N] d'Entiers,ind1:Entier,ind2:Entier)qui permute les valeurs des éléments d'indices  $\,$ ind $\,$ 1 et  $\,$ ind $\,$ 2 du $\,$ table $\,$ au  $\,T.$ 

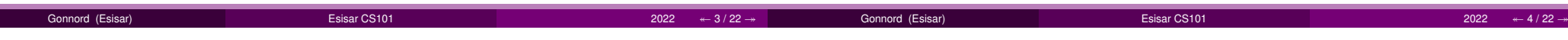

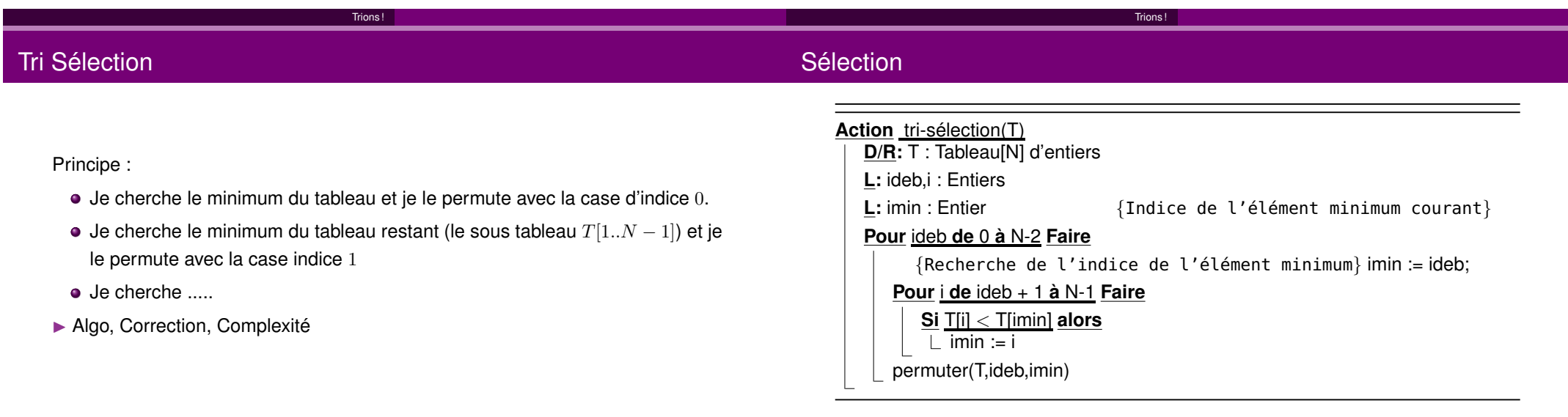

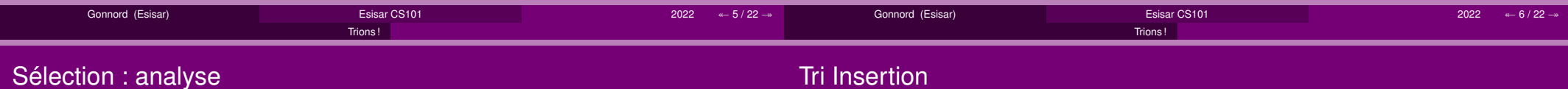

Correction : « L'algorithme tri-selection conserve les éléments du tableau T et lestrie dans l'ordre croissant »

**Invariant** : « à la fin du tour  $ideb$ , le sous-tableau  $T[0..ideb]$  contient les  $ideb + 1$ plus petits éléments de T, dans l'ordre croissant de leurs valeurs »

Coût (nb comparaisons) :  $(N-1) + (N-2) + ... 1 = O(N^2)$ .

«Tri des cartes à jouer» :

- Je trie les 2 premières cartes.
- Je regarde la troisième et l'insère à sa bonne place (par décalages vers ladroite).
- $\bullet$  ...
- ▶ Algo, Correction, Complexité

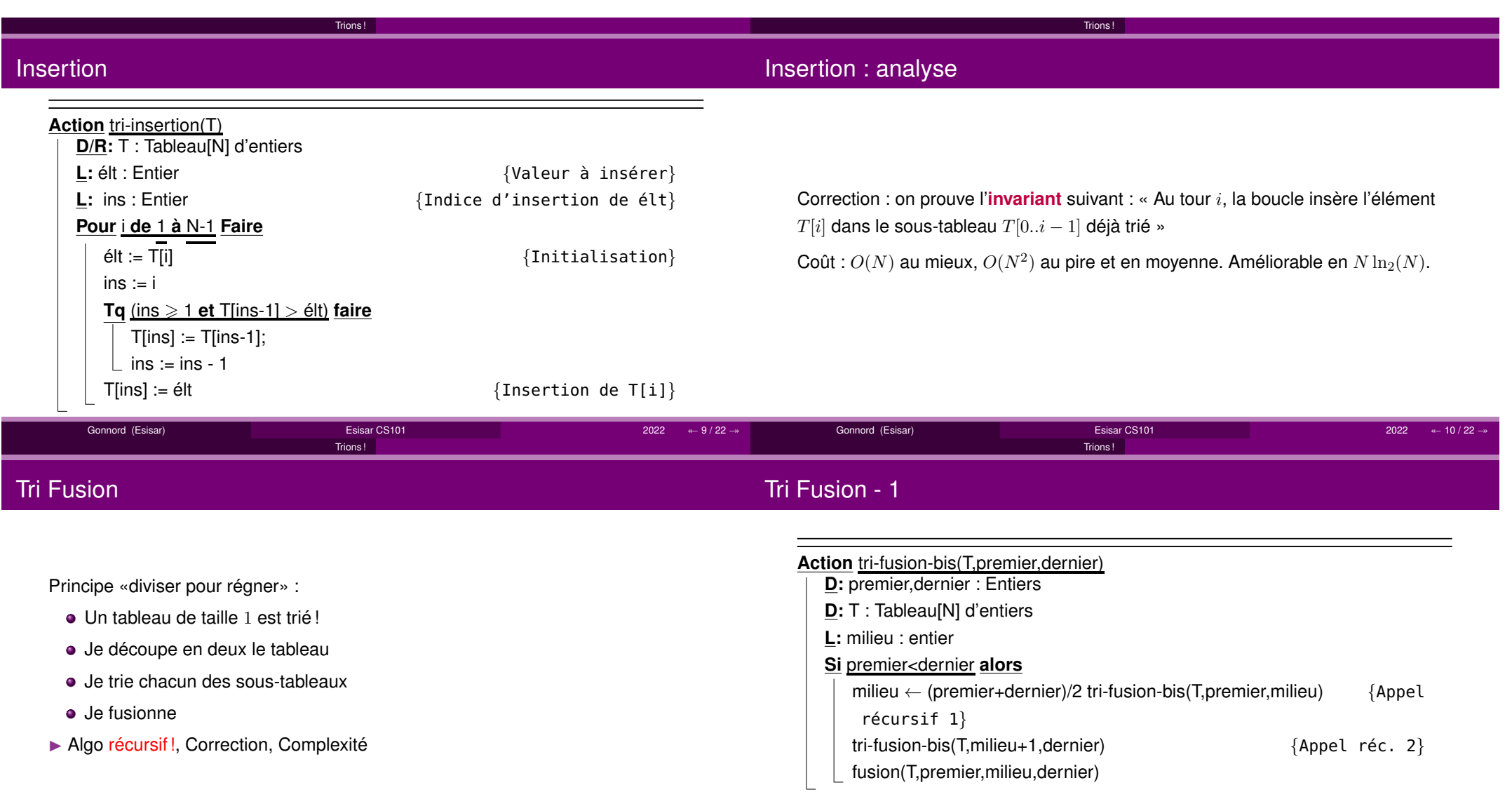

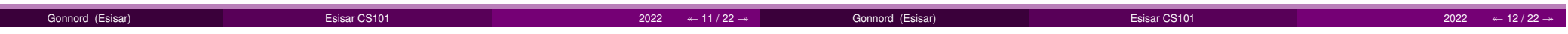

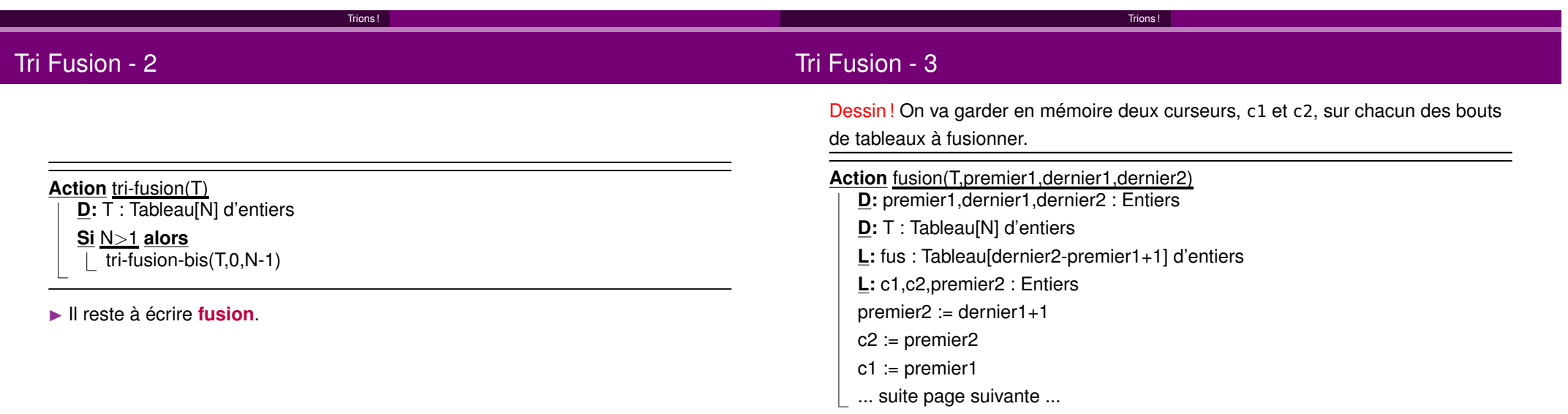

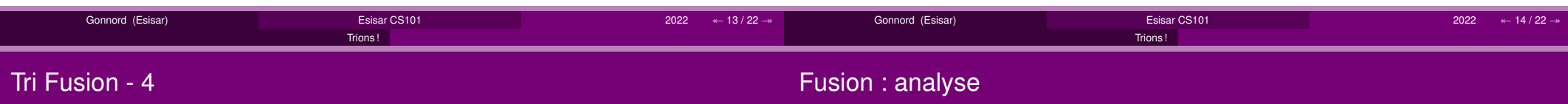

Parcours de fusion : le tableau local fus est rempli, puis recopié dans le tableauinitial.

### **Pour** <sup>i</sup> **de** <sup>0</sup> **<sup>à</sup>** dernier2-premier1 **Faire**

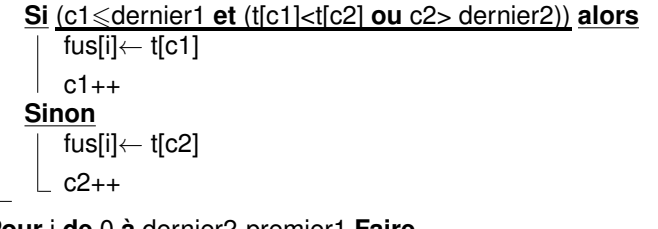

**Pour** <sup>i</sup> **de** <sup>0</sup> **<sup>à</sup>** dernier2-premier1 **Faire**

t[premier1+i] <sup>←</sup> fus[i]

On suppose que fusionne fait bien son travail

Correction : « l'appel à tri-fusion sur un tableau de taille  $i$  trie le tableau »

 $\mathsf{Co}\hat{\mathfrak{u}}:O(N\ln_2 N)$  tout le temps. preuve au tableau

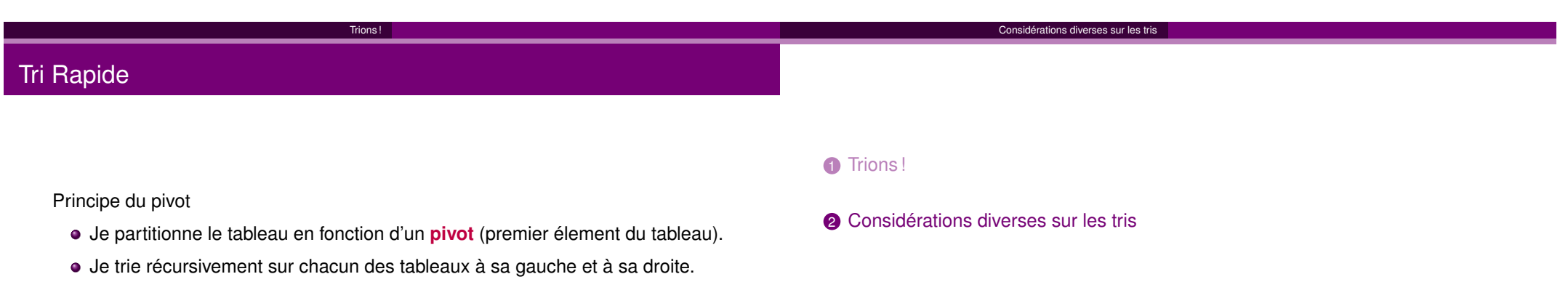

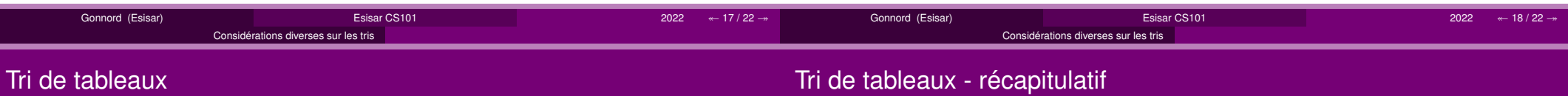

### Théorème

▶ Algo, Correction, Complexité, en TD !

Un tri de tableaux d'entiers par comparaisons ne peut être réalisé en  $o(n\ln_2 n)$ comparaisons en moyenne et dans le pire des cas.

▶ Un tri est alors **optimal** si il a une complexité de  $\Omega(n \ln_2 n)$  en moyenne et dans le pire des cas.

#### On évalue le nombre de comparaisons

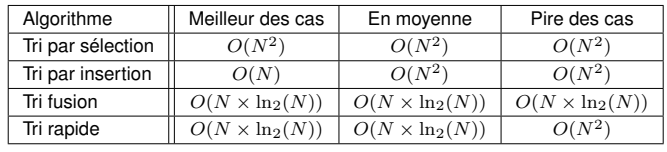

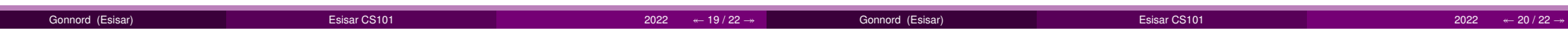

### Un tri linéaire !

Caractères stable et en place

Et si on connaît à l'avance les valeurs des éléments ? **Exemple** : tri comptage (ou tri par casiers) :

- On crée autant de casiers que de valeurs possibles
- On compte les occurrences de ces valeurs
- **·** On utilise pour trier

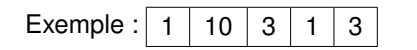

#### Tableau d'occurences :

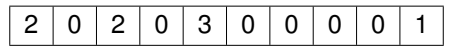

#### et finalement :

1 | 1 | 3 | 3 | 10

#### **Stable**

 Un algo de tri est **stable** si deux valeurs identiques restent dans le même "ordre" à la fin de l'algo.

#### En place

Un algo de tri est en **place** si il trie sans création d'un tableau auxiliaire.

 $\blacktriangleright$  Les algorithmes insertion, sélection sont en place

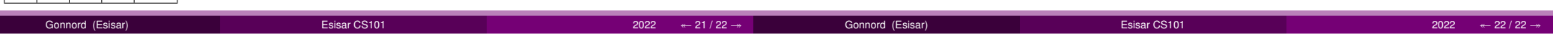

# <span id="page-54-0"></span>Chapitre 7 Schéma d'exécution de fonction

Dans ce cours nous abordons la notion de schéma d'exécution, qui est une abstraction de ce qui se passe en mémoire lors de l'exécution d'un programme C.

Savoirs (liste non exhaustive)

- Savoir faire le schéma d'exécution d'un programme itératif.
- Comprendre le passage de paramètres par valeur en C.
- Savoir faire le schéma d'exécution d'un programme récursif.

#### Schéma d'exécution d'une fonction

## Algorithmique et Programmation CS101

Cours 07: schéma d'exécution des fonctions

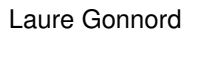

Grenoble INP/Esisar

2022-23

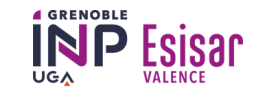

#### **1** Schéma d'exécution d'une fonction

2 Notion de pile d'exécution

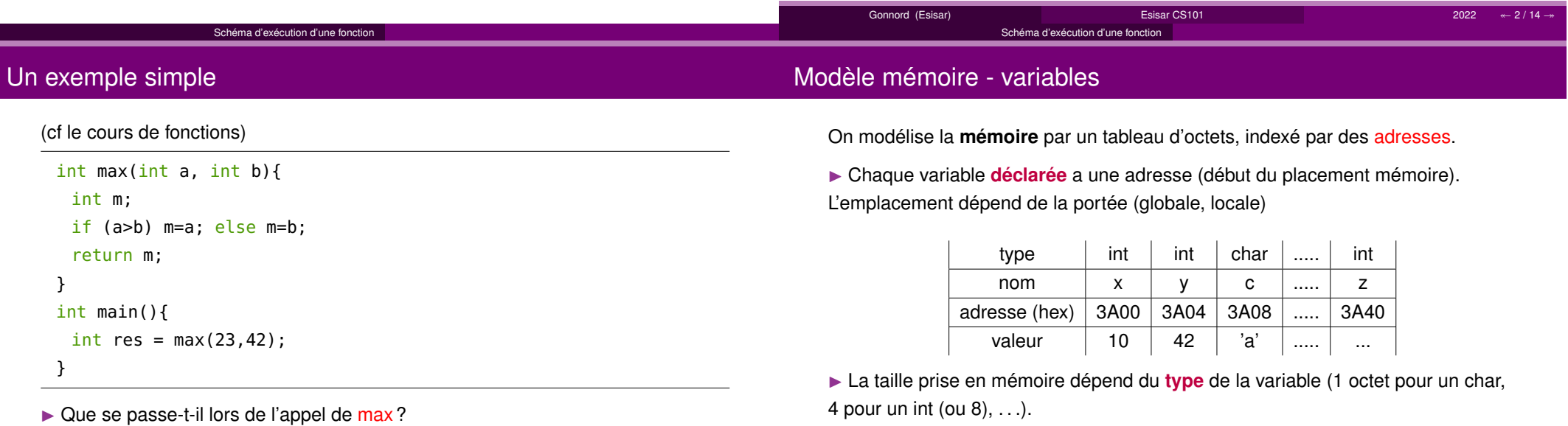

#### Gonnord (Esisar) Esisar CS101 $1$   $2022$   $4 - 3 / 14 \rightarrow$ Gonnord (Esisar) Esisar CS101 $2022 \text{ } * \text{ } 4 / 14 \rightarrow$

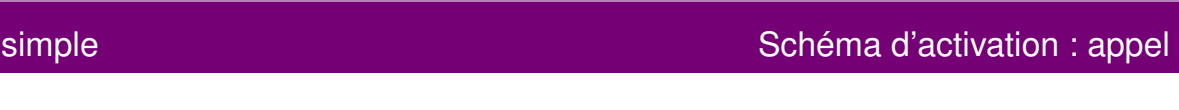

Lors de l'exécution de notre programme, on prend une "photo" de la mémoireassociée à chaque fonction.

Schéma d'exécution d'une fonction

#### **Exemples**

Schéma d'activation

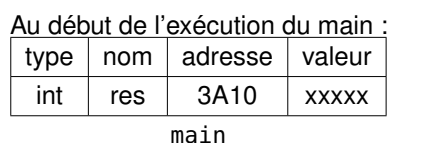

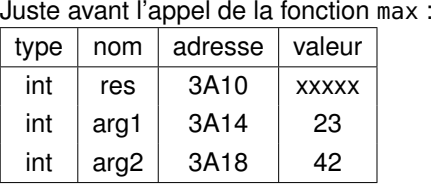

main

Copie des valeurs des paramètres vers le schéma de la fonction appellée. C'estle **passage des paramètres par VALEUR**.

Schéma d'exécution d'une fonction

- Lors de l'exécution de la fonction appelée, les schémas de l'appelée et del'appelante cohabitent en mémoire.
- **La place pour le résultat est prévue**.

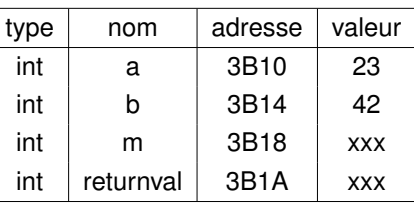

max

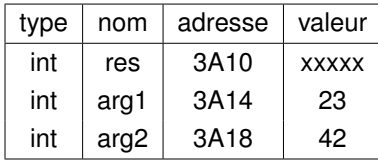

main

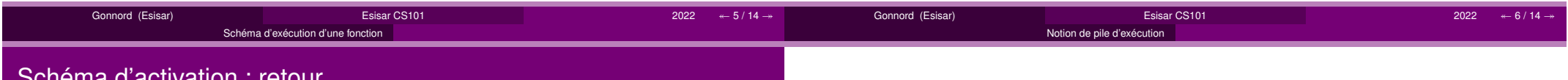

### schéma d'activation : retour

- Copie du résultat dans la variableprévue par l'appelante.
- Puis le schéma d'activation de lafonction disparaît.
- On revient à la fonction appelante.
- ▶ Il reste à expliquer comment on peut "revenir".

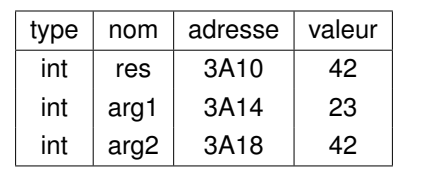

main

#### 1 Schéma d'exécution d'une fonction

2 Notion de pile d'exécution

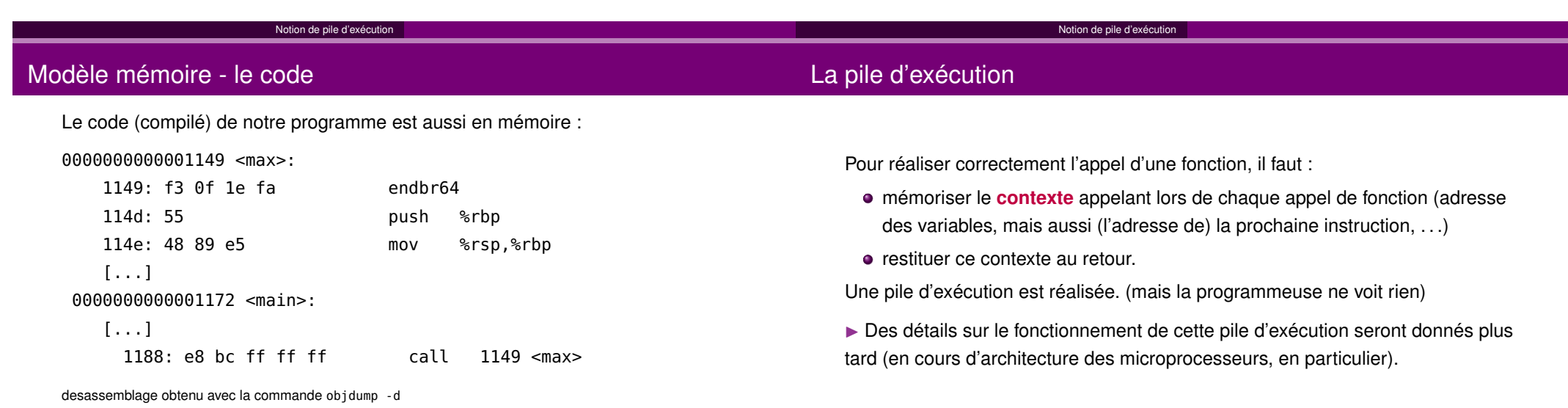

▶ À l'exécution, l'adresse de la **prochaine instruction** à exécuter est calculée.

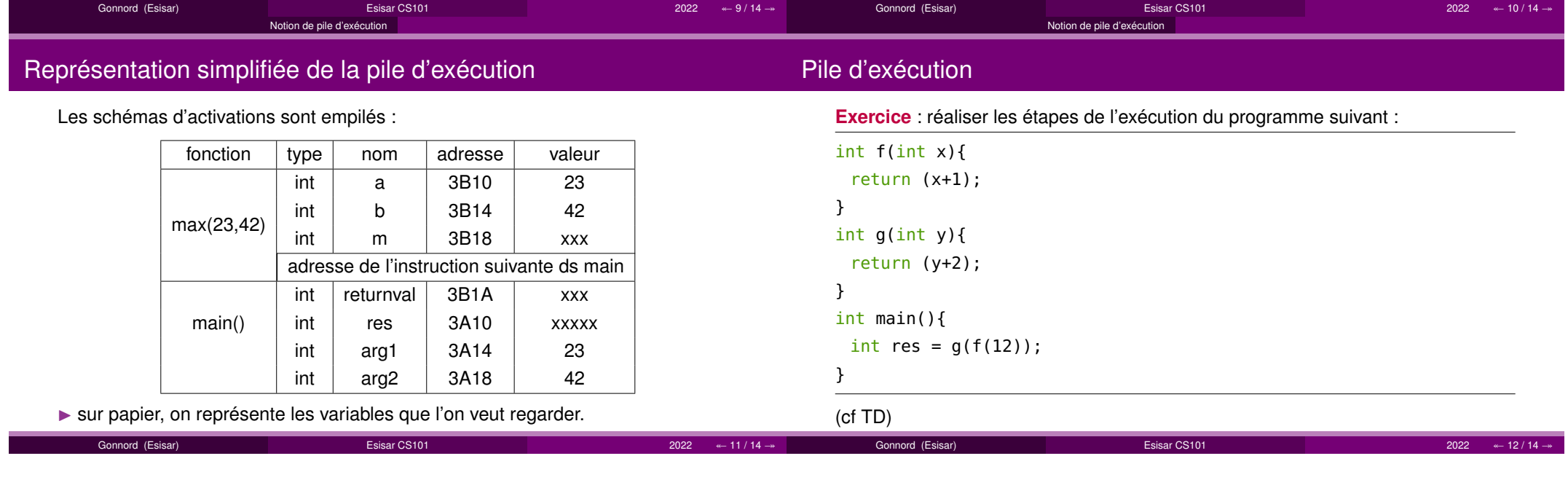

#### Notion de pile d'exécution

## La pile d'exécution - programme récursif

### **Conclusion**

### Exemple sur Facto(3) :

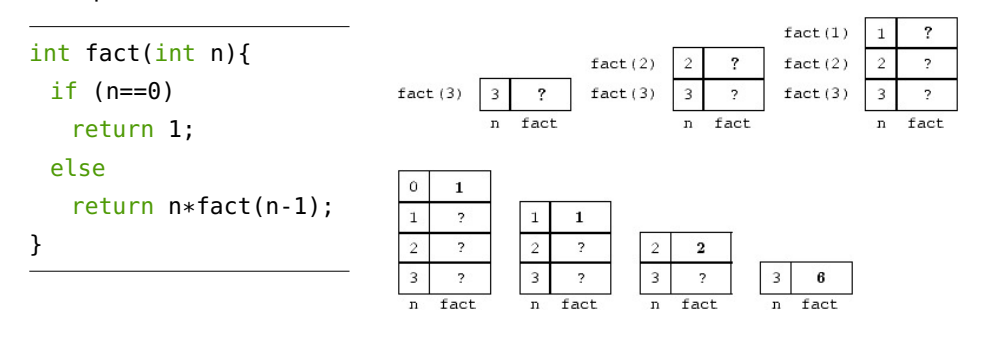

- Notion de schéma d'activation, utile pour expliquer le déroulement deprogrammes **à l'exécution**.
- On n'a pas expliqué comment passer les paramètres "modifiables", ie le cas des tableaux, du scanf. **passage par adresse/notion de pointeur, en 2A**. On peut considérer pour l'instant que les tableaux sont "globaux", ieaccessibles tout le temps.

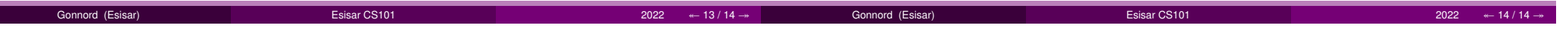

## <span id="page-59-0"></span>Annexe A

## Quelques éléments sur les entrées/sorties, utiles pour PIX

## Algorithmique et Programmation CS101Support PIX 111: quelques éléments de C supplémentaires

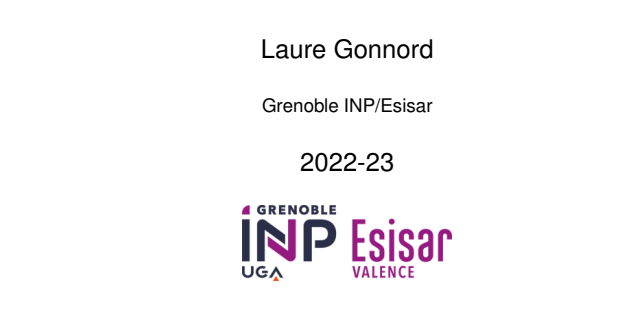

## **1** Interaction avec le shell 2 Entrées-sorties "simples"

**3** Entrées-sorties : fichiers

4 Notion de boucle réactive

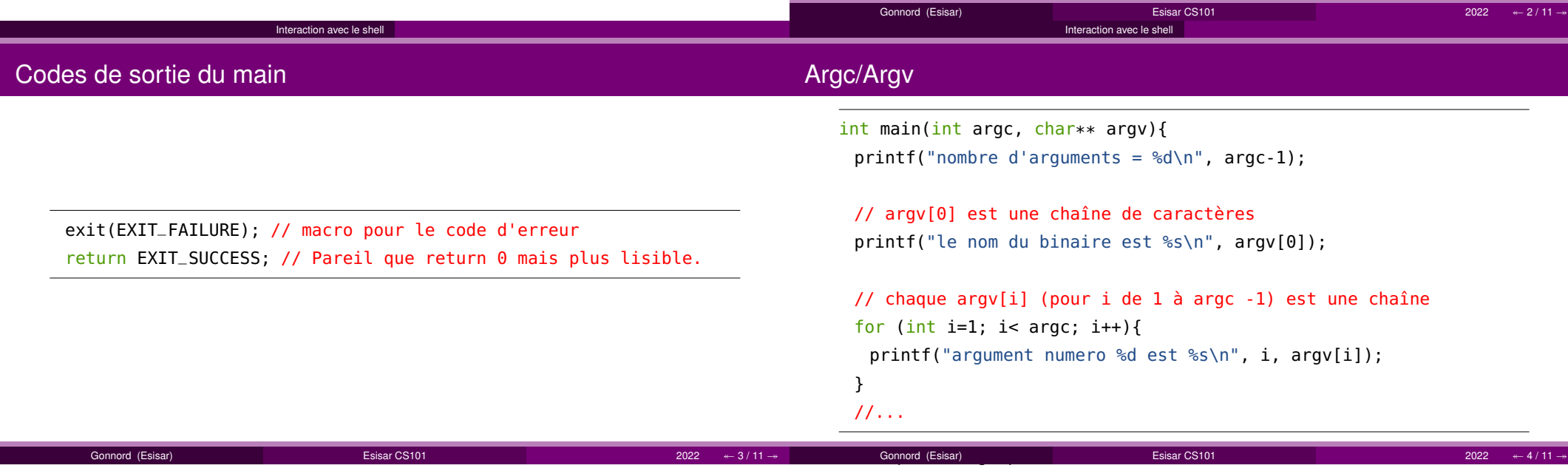

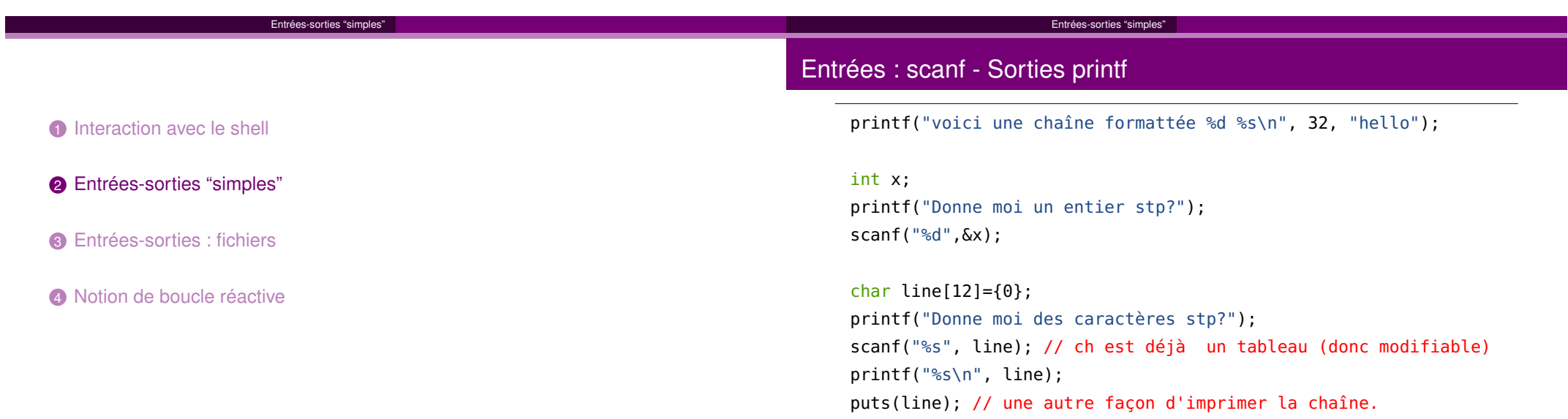

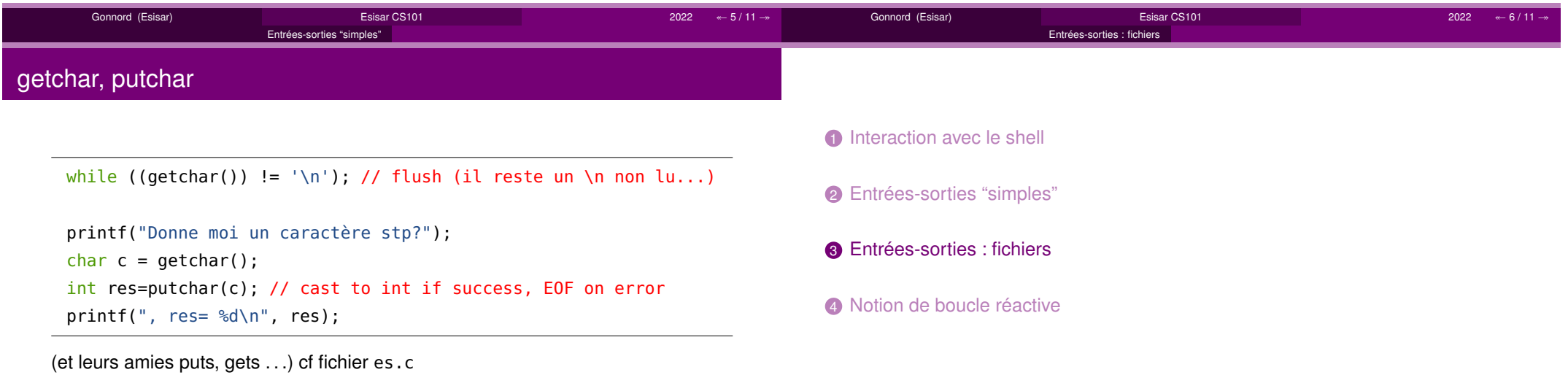

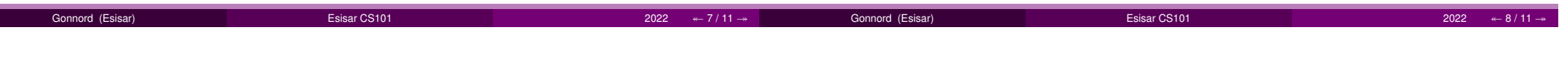

<span id="page-62-0"></span>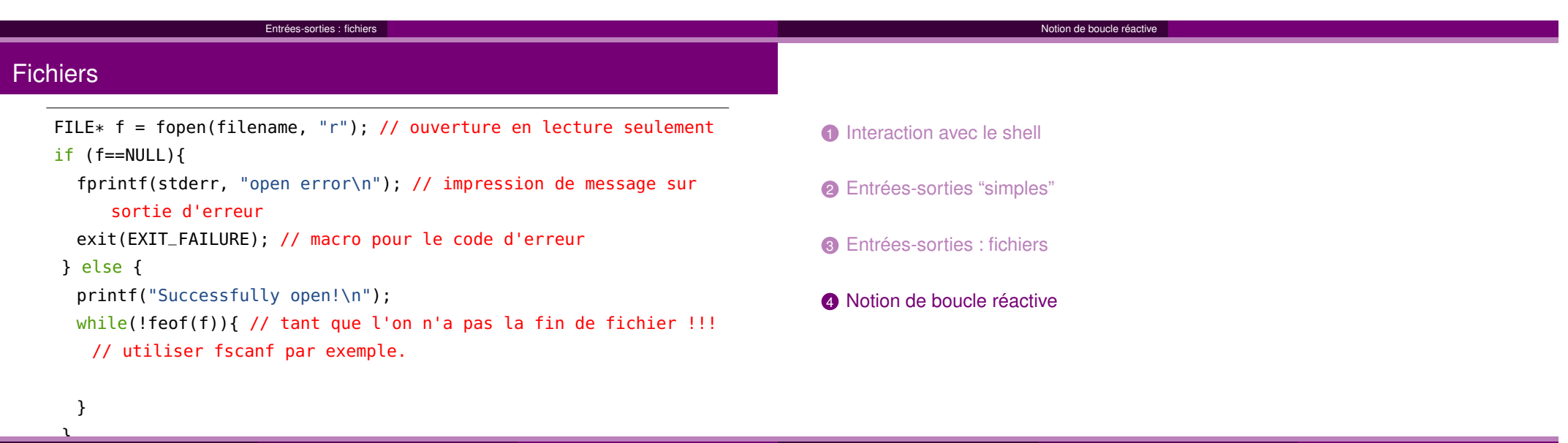

Gonnord (Esisar)

Esisar CS101

 $2022 \times 10 / 11 \rightarrow$ 

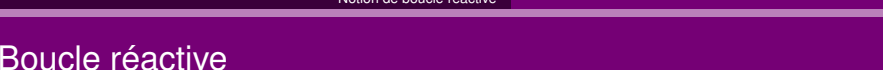

Gonnord (Esisar)

Très utilisée dans les IHM, et en PIX pour réaliser des jeux qui nécessitent uneinteraction avec l'utilisateur·rice, voici un schéma général :

Esisar CS101

Notion de boucle réactive

```
bool fini = false;
while (!fini){ // ou boucle infinie
 demande_info();calcule();<mark>if</mark> (condition) fini = <mark>true</mark>;
}
```
 $1$   $2022$   $\leftarrow$  11 / 11  $\rightarrow$ 

 $1$   $2022$   $4 - 9/11 \rightarrow$